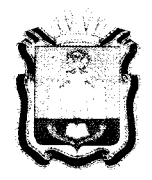

# **ДЕПАРТАМЕНТ ОБРАЗОВАНИЯ ОРЛОВСКОЙ ОБЛАСТИ**

# **ПРИКА З**

CPS *JJ-СиЛ* ZDA4 i<sup>t</sup> **г. Орёл** 

655  $\mathbb{N}_2$ 

## Об утверждении Регламента подготовки, проведения и обработки материалов государственной итоговой аттестации по образовательным программам основного общего образования на территории Орловской области

В соответствии с постановлением Правительства Российской Федерации от 31 августа 2013 года № 755 «О федеральной информационной системе обеспечения проведения государственной итоговой аттестации обучающихся, освоивших основные образовательные программы основного общего и среднего общего образования, и приема граждан в образовательные организации для получения среднего профессионального и высшего образования и региональных информационных системах проведения государственной итоговой аттестации обучающихся, освоивших основные образовательные программы основного общего и среднего общего<br>Образования» и постановлением Правительства Орловской области образования», постановлением Правительства Орловской области от 30 марта 2017 года № 127 «О региональной системе оценки качества образования», приказом Министерства просвещения Российской Федерации и Федеральной службы по надзору в сфере образования и науки от 7 ноября<br>2018 года № 189/1513 «Об утверждении Порядка проведения 2018 года № 189/1513 «Об утверждении Порядка проведения государственной итоговой аттестации по образовательным программам основного общего образования», по согласованию с государственной экзаменационной комиссией для проведения государственной итоговой аттестации по образовательным программам основного общего образования (протокол от 30 апреля 2021 года № 19), в целях упорядочения действий по подготовке, проведению и обработке материалов государственной итоговой аттестации по образовательным программам основного общего образования в Орловской области приказываю:

1. Утвердить Регламент подготовки, проведения и обработки

материалов государственной итоговой аттестации по образовательным программам основного общего образования на территории Орловской области согласно приложению.

2. Приказ Департамента образования орловской области от 11 марта 2020 года № 345 «Об утверждении Регламента подготовки, проведения и обработки материалов государственной итоговой аттестации<br>по образовательным программам основного общего образования по образовательным программам основного общего образования на территории Орловской области» считать утратившим силу.

3. Управлению общего образования довести настоящий приказ до сведения директора бюджетного учреждения Орловской области «Региональный центр оценки качества образования».

4. Контроль за исполнением настоящего приказа возложить на начальника управления общего образования Департамента образования Орловской области.

Исполняющий обязанности руководитель Департамента образования льванности<br>Гель Департамента образования *(1)*<br>Орловской области В. В. Агибалов

Приложение к приказу Департамента образования Орловской области от OS 2021 г. №

## РЕГЛАМЕНТ

## подготовки, проведения и обработки материалов государственной итоговой аттестации по образовательным программам основного общего образования на территории Орловской области

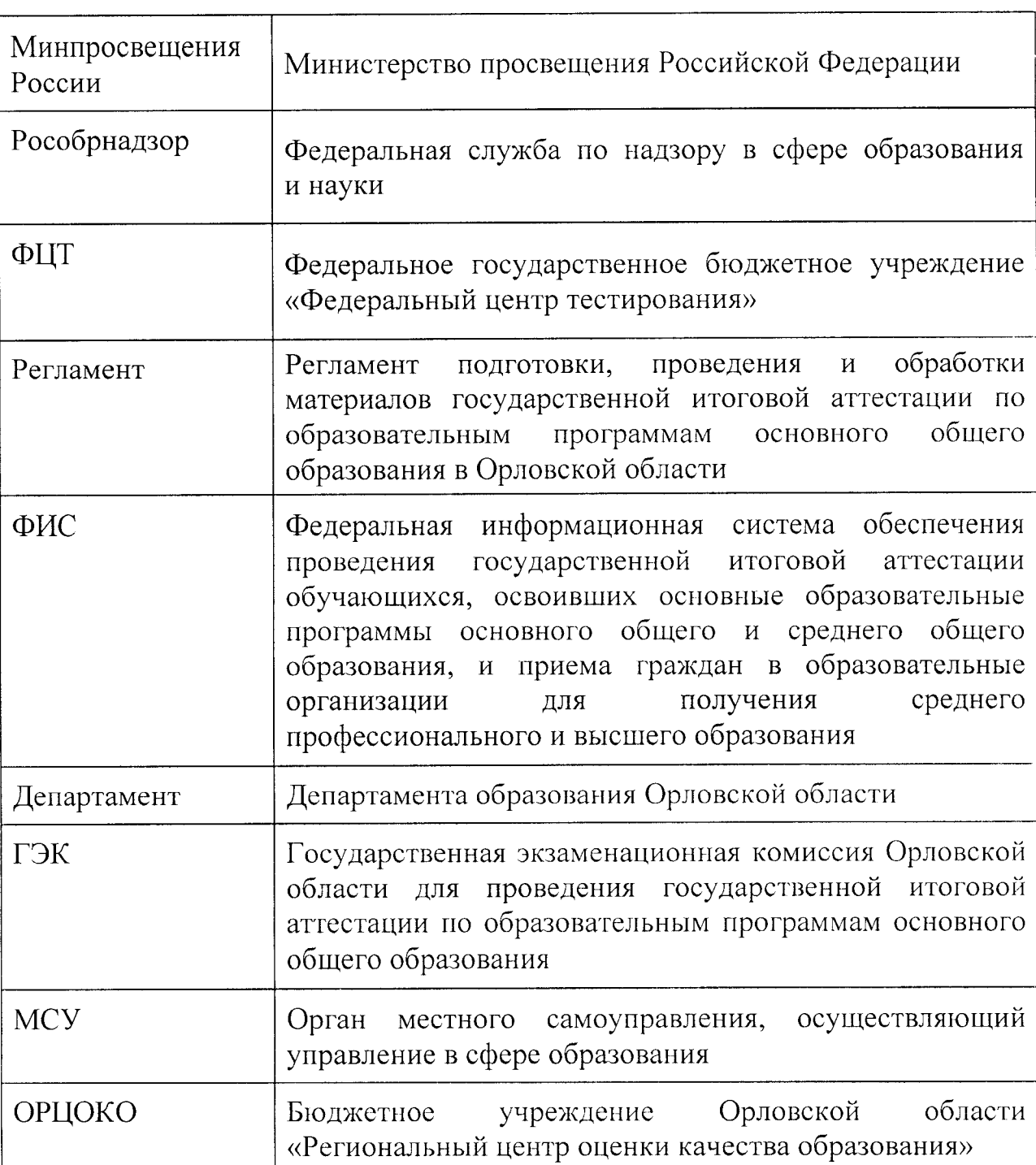

Перечень условных обозначений и сокращений

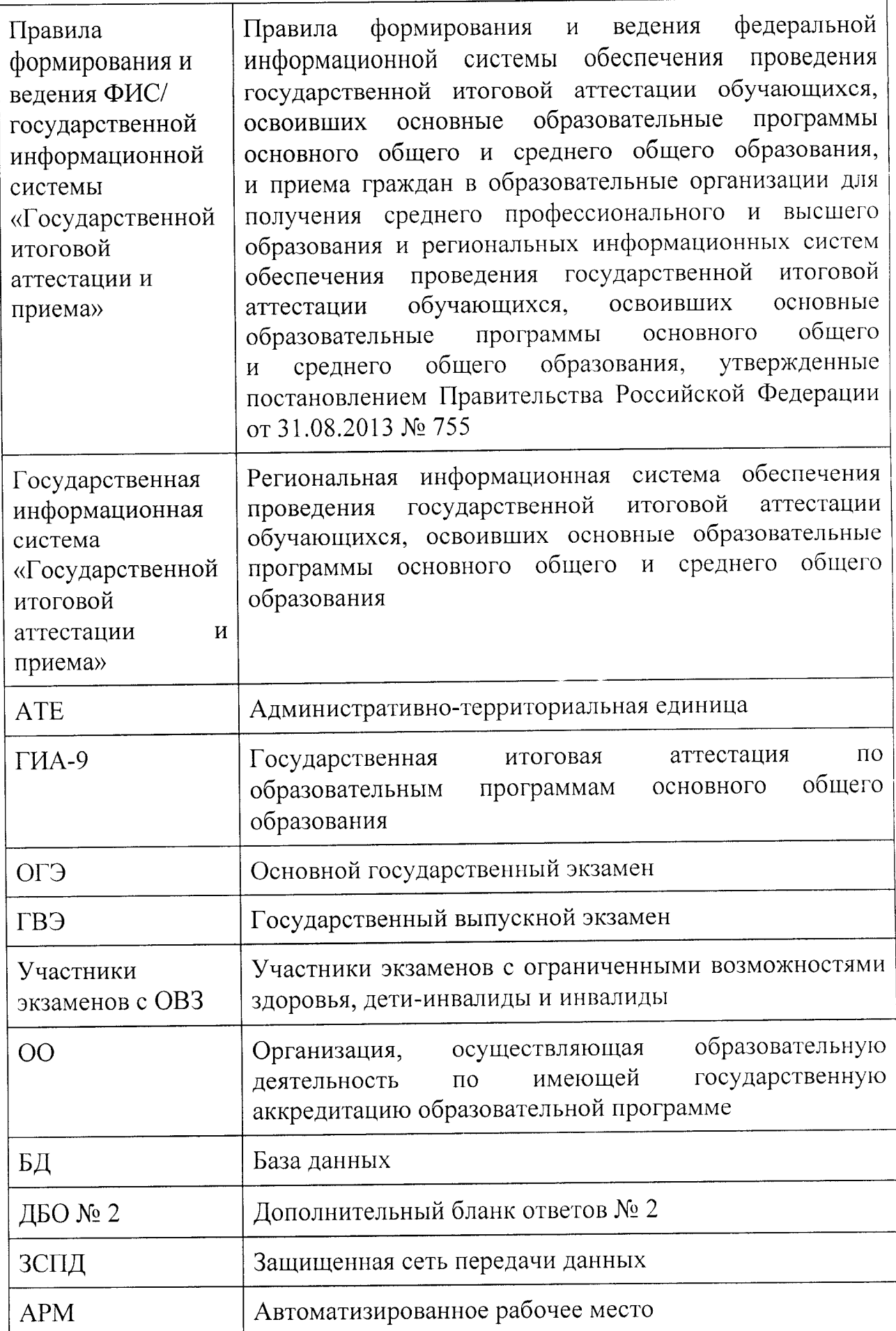

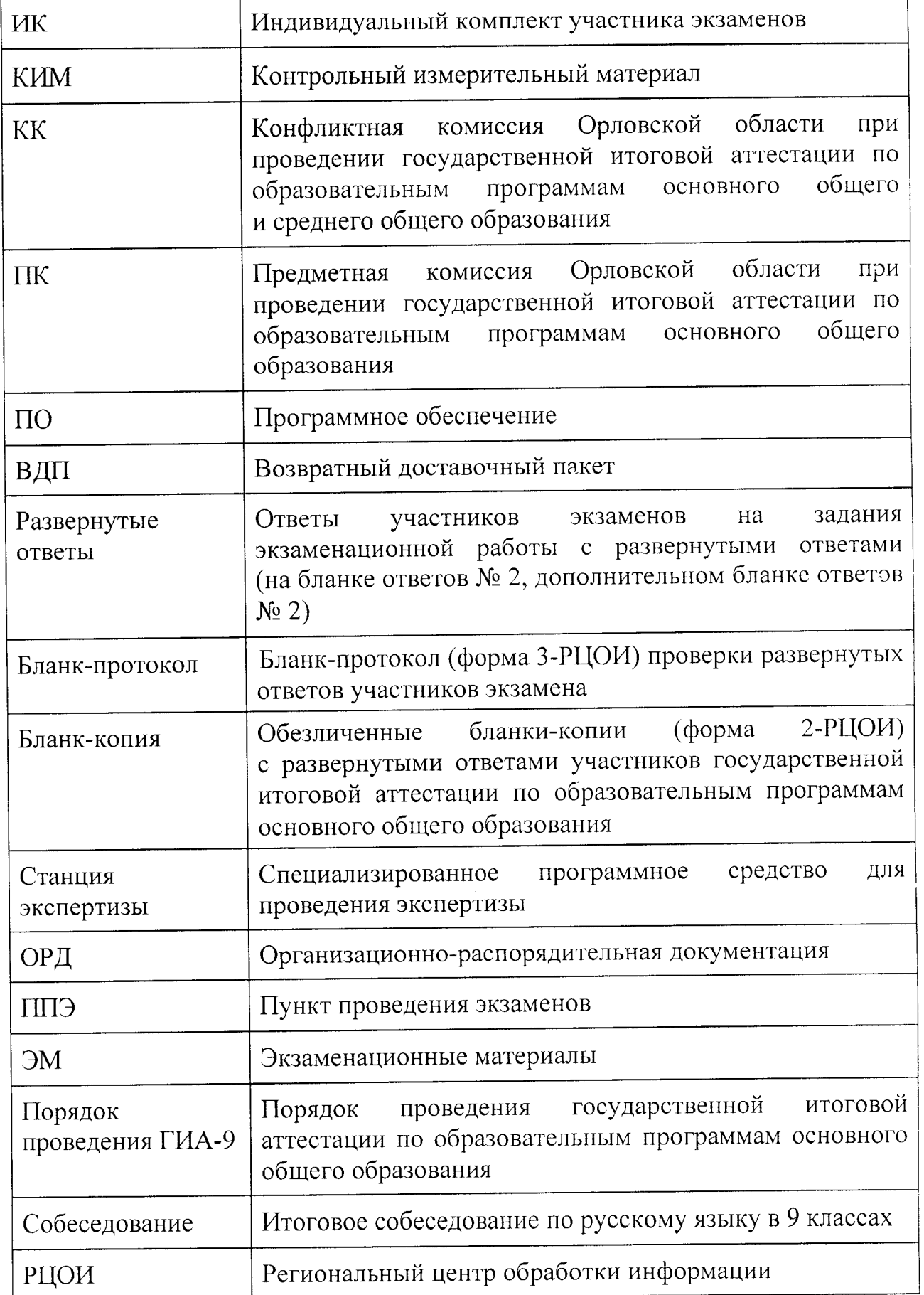

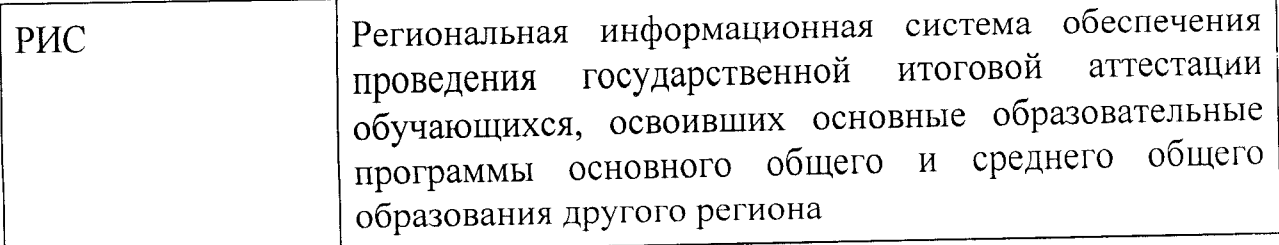

#### 1. Общая часть

1.1. Организационное, технологическое, методическое и информационное сопровождение проведения ГИА-9 в Орловской области, в том числе обеспечение деятельности по эксплуатации государственной информационной системы «Государственной итоговой аттестации и приема» с ФИС, осуществляет ОРЦОКО. ОРЦОКО выполняет функцию регионального центра обработки информации. ОРЦОКО осуществляет свою деятельность на основании Устава бюджетного учреждения Орловской области «Региональный центр оценки качества образования», утвержденного приказом Департамента от 28 декабря 2015 года № 1563 «Об утверждении Устава бюджетного учреждения Орловской области «Региональный центр оценки качества образования».

1.2. ОРЦОКО в своей деятельности руководствуется нормативными правовыми актами Правительства Российской Федерации, Минпросвещения России, Рособрнадзора, Правительства Орловской области, Департамента. В части информационного и организационно-технологического обеспечения ОРЦОКО руководствуется документами и материалами ФЦТ.

1.3. В период проведения ГИА-9 ОРЦОКО работает в помещениях, исключающих возможность доступа к ним посторонних лиц и распространения информации ограниченного доступа, а также оснащенных соответствующим комплексом средств информационной безопасности, позволяющим обеспечить защиту персональных данных.

1.4. В ОРЦОКО могут присутствовать:

а) члены ГЭК - по решению председателя ГЭК;

б) общественные наблюдатели, аккредитованные в установленном порядке, - по желанию;

в) должностные лица Рособрнадзора, Департамента - по решению соответствующих органов;

г) председатели, заместители председателей и эксперты ПК;

д) члены КК;

е) участники ГИА-9, их родители (законные представители) при подаче и рассмотрении апелляций.

1.5. В целях обеспечения прозрачности процедуры проведения ГИА-9 во всех помещениях ОРЦОКО, в которых осуществляется распечатка, хранение, приемка и обработка Эм, ведется круглосуточное видеонаблюдение. Видеонаблюдение ведется с 07.00 часов первого дня проведения экзаменов.

1.6. Работы по обработке и хранению ЭМ в ОРЦОКО проводятся в соответствии с аттестатом соответствия объекта информатизации государственной информационной системы «Государственной итоговой аттестации и приема» требованиям безопасности информации.

1.7. В период проведения ГИА-9 ОРЦОКО осуществляет обработку бланков при помощи специализированных программных средств.

1.8. В период организации, подготовки и проведения ГИА-9 ОРЦОКО осуществляет:

технологическое и информационное взаимодействие с ФЦТ;<br>обеспечение пеятельности по формированию государственной обеспечение деятельности по формированию государственной<br>эмационной системы «Государственной итоговой аттестации информационной системы «Государственной итоговой аттестации и приема», а также взаимодействию с ФИС в порядке, установленном Правилами формирования и ведения ФИС/ государственной<br>информационной системы «Государственной итоговой аттестации информационной системы и приема»;

обеспечение технического функционирования и эксплуатации государственной информационной системы «Государственной итоговой аттестации и приема»;

обеспечение безопасного хранения и использования сведений, содержащихся в государственной «Государственной итоговой аттестации и приема»;

обеспечение работоспособности защищенных каналов связи;

технологическое и информационное взаимодействие с ППЭ;

взаимодействие с председателями ПК;

согласование графика работы ПК с председателями ПК;

автоматизированное распределение участников экзамена и работников по аудиториям ППЭ;

учет актов об удалении участников с экзамена и о досрочном завершении участниками экзамена по объективным причинам при обработке ЭМ;

информационное обеспечение работы ГЭК, ПК и КК, Департамента в части организации и проведения ГИА-9;

получение, распечатку, упаковку ЭМ по ППЭ до начала экзаменов и хранение ЭМ;

учет неиспользованных, испорченных и имеющих дефект ЭМ;

получение ЭМ ГИА-9 от членов ГЭК;

обработку бланков участников ГИА-9, машиночитаемых форм ППЭ при помощи специализированных программных средств, которые ФЦТ размещает в ЗСПД согласно графику выдачи ПО, разработанному ФЦТ;

подготовку рабочих комплектов для ПК (распечатка изображений<br>онутых ответов участников ГИА-9, протоколов проверки развернутых ответов участников ГИА-9, протоколов проверки экзаменационных работ и критериев оценивания развернутых ответов участников ГИА-9);

обработку заполненных протоколов проверки экзаменационных работ ГИА-9 после заполнения их экспертами ПК;

обработку результатов участников ГИА-9 (в случае изменения результатов участников ГИА-9 по решению КК и ГЭК);

передачу в ГЭК данных о результатах ГИА-9 по завершении проверки экзаменационных работ участников экзамена;<br>перелачу в КК для рассмотрения

передачу в КК для рассмотрения апелляций о несогласии с выставленными баллами:

1) протокола рассмотрения апелляции по результатам ГИА-9 (форма 2-АП) с приложениями, предназначенными для внесения информации о ходе и результатах рассмотрения апелляции, а также для внесения подробной информации об изменениях, принятых КК (в случае удовлетворения апелляции) (формы 2-АП-1, 2-АП-2, 2-АП-З);

2) распечатанных изображений бланков ответов № 1, бланков ответов № 2, ДБО № 2, бланков-протоколов проверки развернутых ответов;

3) распечатанные бланки распознавания бланков ответов № 1, бланков ответов № 2, ДБО № 2, бланков-протоколов проверки развернутых ответов;<br>4) электронных носителей, содержащих файлы с цифровой

4) электронных носителей, содержащих файлы с цифровой аудиозаписью устных ответов участников ГИА-9;

прием от КК соответствующей информации по апелляциям о нарушении установленного порядка проведения ГИА-9;

прием от КК соответствующей информации для пересчета результатов ГИА-9 в случае выявления ошибок в обработке и (или) проверке экзаменационной работы участника экзамена;

получение и обеспечение хранения бумажных ЭМ ГИА-9 (материалы хранятся в помещении, исключающем доступ к ним посторонних лиц и позволяющем обеспечить сохранность указанных материалов до 1 марта года, следующего за годом проведения экзамена, и по истечении указанного срока уничтожаются ОРЦОКО в законодательства Российской Федерации);

1.9. ОРЦОКО приобретает неисключительные (пользовательские) права на ПО для формирования и ведения государственной информационной системы «Государственной итоговой аттестации и приема», проведения<br>автоматизированного распределения участников и работников автоматизированного распределения участников и работников по аудиториям ППЭ, а также для обработки результатов экзаменов.

1.10. Информационный обмен при взаимодействии ФИС и государственной информационной системы «Государственной итоговой аттестации и приема» осуществляется в электронной форме через ЗСПД в соответствии с требованиями законодательства Российской Федерации

в области защиты персональных данных (приложение 1).  $1.11.$  ОРЦОКО обеспечивает информационное и технологическое взаимодействие с органами МСУ на все этапах подготовки и проведения и проведения и проведения и проведения и п ГИА-9.

1.12. ОРЦОКО осуществляет:

обработку бланков ГИА-9 по учебным предметам, по которым проводится ГИА-9;

обработку протоколов проверки ЭМ после заполнения их экспертами ПК.

1.13. Обработка бланков ГИА-9, включая проверку ПК ответов участников ГИА-9 на задания с развернутым ответом, завершается в следующие сроки:

по экзаменам, которые проводятся в основные дни основного периода, - не позднее десяти календарных дней после проведения соответствующего экзамена;

по экзаменам, которые проводятся в досрочный и дополнительный периоды, в резервные сроки - не позднее пяти календарных дней после проведения соответствующего экзамена.

1.14. При подготовке и обработке используются программные модули ОРЦОКО:

подсистема государственной информационной системы «Государственной итоговой аттестации и приема» «Планирование ГИА-9»;

создание и обновление БД;

активация и обновление лицензий;

планирование ГИА-9;

редактор пятибалльной шкалы;

проверка результатов;

мониторинг обработки;

менеджер отчетов;

сервер пакетов;

станция печати;

станция администратора;

станция сканирования;

станция распознавания;

станция экспертизы;

станция верификации;

станция контроля верификации;

станция старшего верификатора;

станция «Веера ответов»;

станция «Коррекция персональных данных»;

станция «Апелляций и коррекций»;

станция «Создания протоколов».

1.15. Техническое оснащение ОРЦОКО для обработки ЭМ должно соответствовать основным техническим требованиям (приложение 2).

1.16. При обработке бланков по всем учебным предметам директор ОРЦОКО определяет количество работников, привлекаемых к обработке материалов ГИА-9, на основе инструктивных материалов Рособрнадзора, ФЦТ, с учетом особенностей Орловской области и объемов обрабатываемой информации.

1.17. В период проведения ГИА-9 деятельность специалистов ОРЦОКО и привлекаемых работников регулируется правилами (приложения  $3 - 21$ ).

1.18. Оплата труда привлекаемых работников осуществляется

в соответствии с постановлением Правительства Орловской области от 3 июня 2016 года № 213 «Об оплате труда работников бюджетных учреждений Орловской области в сфере оценки качества образования и привлекаемых работников для организации и проведения независимой оценки качества образования в Орловской области».

## 2. Формирование государственной информационной системы «Государственной итоговой аттестации и приема» и информационный обмен с ФИС

2.1. ОРЦОКО осуществляет установку специализированных<br>аммных средств, применяемых для формирования и ведения программных средств, применяемых для формирования и ведения государственной информационной системы «Государственной итоговой аттестации и приема».

2.2. Руководитель Департамента назначает лиц, имеющих право доступа к государственной информационной системе «Государственной итоговой аттестации и приема».

2.3. Формирование и ведение государственной информационной системы «Государственной итоговой аттестации и приема», в том числе обработка, хранение и использование содержащейся в ней информации, взаимодействие с ФИС, доступ к информации, содержащейся в государственной информационной системе «Государственной итоговой аттестации и приема», а также защита информации осуществляются с соблюдением требований, установленных законодательством Российской Федерации об информации, информационных технологиях и о защите информации, с применением единых классификаторов и справочников, специализированных технических и программных средств, в том числе позволяющих осуществлять обработку информации на основе использования единых форматов и классификаторов учетных данных и стандартных протоколов.

2.4. ОРЦОКО осуществляет формирование и ведение государственной информационной системы «Государственной итоговой аттестации и приема» и внесение сведений в ФИС в соответствии с Правилами формирования и ведения ФИС/ информационной системы «Государственной итоговой аттестации и приема», Порядком проведения ГИА-9, а также согласно плану – графику предоставления информации в ФИС/государственной информационной системе «Государственной итоговой аттестации и приема», утвержденному Департаментом.

2.5. Для повышения эффективности сбора и внесения информации в государственную информационную систему «Государственной итоговой аттестации и приема» ОРЦОКО:

организует сбор данных с уровня МСУ;

осуществляет контроль за соблюдением сроков внесения необходимых данных, качественном выполнении данной работы.

2.6. ОРЦОКО осуществляет мониторинг полноты, достоверности, актуальности и своевременности сведений, внесенных в государственную<br>информационную систему «Государственной итоговой аттестации информационную

и приема».<br>2.7. 2.7. Информационный обмен при взаимодействии ФИС и государственной информационной системы «Государственной итоговой ФИС и государственной информационной системы «Государственной итого аттестации и приема» осуществляется еженедельно, а в период проведения

 $ITA-9 - \epsilon$ жедневно, несколько раз в сутки. 2.8. ОГЦОКО босспетные госперебодную и непрерывную работу и непредставительной каналов связи для взаимодействия государственной  $\frac{1}{1}$ 

системы «Государственной итоговой аттестации и приема» и посуда 2.9. Срок хранения сведений, внесенных в государственную информационную систему «Государственной итоговой аттестации информационную систему  $\mathcal{L}$   $\mathcal{L}$   $\mathcal{L}$   $\mathcal{L}$  $\mu$  приема», составляет десять лет.

## 3. Итоговое собеседование по русскому языку

3.1. В период подготовки к проведению собеседования ОРЦОКО осуществляет организационное и технологическое обеспечение проведения собеседования, в том числе обеспечивает деятельность по эксплуатации государственной информационной системы «Государственной итоговой аттестации и приема» и взаимодействие с ФИС ГИА.

3.2. В соответствии с Графиком внесения сведений в государственную<br>эмационную систему «Государственной итоговой аттестации информационную систему «Государственной итоговой аттестации и приема» и ФИС ОРЦОКО вносит в государственную информационную систему «Государственной итоговой аттестации и приема» сведения об участниках собеседования, определенных Порядком проведения ГИА-9, и распределяет их по местам проведения собеседования.

3.3. ОРЦОКО несет ответственность за корректное внесение сведений в государственную информационную систему «Государственной итоговой аттестации и приема» и если у участника есть действующий «зачёт» по собеседованию, то такому участнику необходимо правильно указать в государственной информационной системе «Государственной итоговой аттестации и приема» категорию, отличную от категории «Выпускник текущего года», проставив признак «Есть действующий зачет» после проверки данной информации.

3.4. ОРЦОКО участвует в обеспечении ОО, в которых обучающиеся осваивают образовательные программы основного общего образования, бланками для проведения собеседования и отчетными формами для проведения собеседования.

3.5. В соответствии со схемой тиражирования бланков собеседования утвержденной Департаментом, бланки итогового собеседования по русскому языку могут:

печататься ОРЦОКО или органами местного самоуправления, осуществляющими управление в сфере образования;

печататься в местах проведения собеседования не позднее, чем за день до проведения собеседования.

3.6. Копирование бланков собеседования запрещено, так как все бланки имеют уникальный код работы и распечатываются посредством специализированного ПО.

3.7. ОРЦОКО после размещения комплекта КИМ собеседования на официальном сайте ФЦТ rustest.ru (topic.rustest.ru), публикует полученный комплект КИМ собеседования на официальном сайте ОРЦОКО.

3.8. Обработка бланков собеседования осуществляется в ОРЦОКО с использованием специальных аппаратно-программных средств, которая должна быть завершена не позднее, чем через пять календарных дней после завершения проверки собеседования.

Обработка проверенных бланков собеседования включает в себя:

сканирование проверенных оригиналов бланков собеседования;

распознавание информации, внесенной в проверенные оригиналы бланков собеседования;

сверку распознанной информации с оригинальной информацией, внесенной в проверенные оригиналы бланков собеседования.

3.9. После проведения проверки и оценивания экспертами комиссии по проверке собеседования сканированию подлежат все выданные участникам бланки собеседования, в том числе:

незаполненные;

с внесенной отметкой «X» в поле «Не закончил» («Удален»).

3.10. Назначение в государственной информационной системе «Государственной итоговой аттестации и приема» участников собеседования на его пересдачу в случаях, предусмотренных Порядком проведения ГИА-9, осуществляется аналогично назначению на основную дату участия в собеседовании, а именно выбрать дополнительно дату и указать место проведения.

3.11. После пересдачи собеседования по причине получения участником «незачета» в государственной информационной системе «Государственной итоговой аттестации и приема» у такого участника отображаются два активных результата. В таком случае первый результате «незачет» необходимо отменить посредством станции апелляции и коррекции.

3.12. Образы оригиналов бланков собеседования ОРЦОКО размещает на сервере.

3.13. ОРЦОКО осуществляет техническое обеспечение проведения:

повторной проверки собеседования, которая организуется в целях предотвращения конфликта интересов, и обеспечения объективного предотвращения конфликта интересов, и обеспечения объективного<br>оценивания собеседования при подаче участником собеседования в письменной форме заявления на проверку, написанного им собеседования комиссией, утвержденной Департаментом, в случае если участных комиссией, утвержденной Департаментом, в случае если участник<br>собеседования получил повторный неудовлетворительный результат («незачет») за собеседование;

перепроверки собеседования, организованной по решению Департамента.

4. Планирование ГИА-9

4.1. Планирование ГИА-9 - комплекс мероприятий, направленный на сбор, формирование и структурирование информации в государственной информационной системе «Государственной итоговой аттестации и приема» и ФИС, необходимой для планирования всех этапов подготовки, проведения и обработки материалов ГИА-9.

4.2. Планирование ГИА-9 осуществляется на региональном и федеральном уровнях с использованием специализированных программных средств.

4.3. Планирование ГИА-9 осуществляется в соответствии с Правилами формирования и ведения ФИС/ государственной информационной системы «Государственной итоговой аттестации и приема», а также документами Рособрнадзора и ФЦТ, определяющими сроки и этапы внесения информации в государственную информационную систему «Государственной итоговой аттестации и приема»/ФИС.

4.4. Планирование ГИА-9 включает:

актуализацию данных ОРЦОКО, ГЭК, Департамента;

формирование, ведение и актуализацию региональных справочников МСУ, ATE, OO;

формирование, ведение и актуализацию справочника участников ГИА-9;

формирование, ведение и актуализацию справочника ППЭ, включая информацию об аудиторном фонде;

регистрацию участников ГИА-9 на сдачу ГИА-9 по конкретному предмету в конкретный день;

формирование, ведение и актуализацию справочника работников ППЭ;

формирование, ведение и актуализацию справочника экспертов ПК;

распределение участников ГИА-9 и работников ППЭ по ППЭ и аудиториям на каждый экзамен;

выдачу уведомления на экзамен участнику ГИА-9 (форма У-1).

# 5. Подготовка к проведению ГИА-9

5.1. Не позднее чем за один день до даты проведения экзамена по соответствующему учебному предмету материалы для проведения ОГЭ ГВЭ тиражируются и комплектуются по ППЭ ответственными работниками ОРЦОКО.

5.2. ЭМ хранятся в ОРЦОКО.

5.3. Выдача ЭМ по ППЭ проводится в день экзамена, начиная с 00 ч 00 минут.

5.4. Не позднее 15.00 часов за один календарный день до даты проведения экзамена по соответствующему учебному предмету ОРЦОКО проводит автоматизированное распределение участников ГИА-9 и работников по ППЭ и аудиториям ППЭ, а также общественных наблюдателей по ППЭ.

5.5. В день проведения экзамена по графику член ГЭК получает в ОРЦОКО для последующей передачи руководителю ППЭ:

сейф-пакет с ЭМ;

CD (DVD) - диск с данными об автоматизированном распределении участников ГИА-9 и работников ППЭ по аудиториям ППЭ, общественных наблюдателей по ППЭ и формами ППЭ;

запечатанный конверт с данными на бумажном носителе об автоматизированном распределении участников ГИА-9 и работников ППЭ, организованных на дому, в медицинском учреждении, в учреждении, исполняющих наказание в виде лишения свободы.

5.6. При отсутствии в государственной информационной системе «Государственной итоговой аттестации и приема» информации об автоматизированном распределении участников ГИА-9, выполнении участником ГИА-9 экзаменационной работы в ППЭ и (или) аудитории, не в соответствии с результатами автоматизированного распределения, а также при загрузке результатов обработки экзаменационных работ участников ГИА-9, не зарегистрированных на экзамен, работы таких участников ГИА-9 обрабатываются в общем порядке, однако результаты участникам ГИА-9 не выдаются, проводится служебное расследование. В случае выявления нарушений участниками Порядка проведения ГИА-9, результаты таких участников аннулируются по решению ГЭК.

6. Подготовка к обработке материалов в ОРЦОКО

6.1. Директор ОРЦОКО обеспечивает:

готовность ОРЦОКО к проведению обработки материалов ГИА-9 в соответствии с «Правилами для директора ОРЦОКО» (приложение 3);

контроль работы системы видеонаблюдения и хранения видеозаписей в помещениях ОРЦОКО при проведении работ по приемке, обработке и хранении ЭМ, соответствующей основным техническим требованиям.

6.2. Директор ОРЦОКО обеспечивает работу следующих сотрудников, участвующих в обработке ЭМ в соответствии с правилами для:

начальника смены ОРЦОКО (приложение 4);

администратора проектов ОРЦОКО (приложение 5);

сотрудника ОРЦОКО, ответственного за распечатку ЭМ ОРЦОКО (приложение 6);

сотрудника ОРЦОКО, ответственного за упаковку ЭМ (приложение 7); сотрудника ОРЦОКО, ответственного за прием ЭМ (приложение 8); сотрудника ОРЦОКО, ответственного за хранение ЭМ (приложение 9); оператора станции сканирования ОРЦОКО (приложение 10); оператора станции верификации ОРЦОКО (приложение 11); оператора станции экспертизы ОРЦОКО (приложение 12); помощника оператора станции экспертизы ОРЦОКО (приложение 13);

оператора станции «Апелляций и коррекций» ОРЦОКО (приложение

 $14$ :

помощника оператора станции «Апелляций и коррекций» ОРЦОКО (приложение 15);

администратора информационного сайта ГИА-9 в Орловской области ОРЦОКО (приложение 16);

оператора «горячей линии» ОРЦОКО (приложение 17);

дежурных в пункте приема ЭМ, дежурных в пункте проверки заданий с развернутым ответом, дежурных в пункте работы КК (приложение 18);

технического специалиста ОРЦОКО, ответственного за видеонаблюдение (приложение 19);

сотрудника ОРЦОКО, ответственного за уничтожение копий экзаменационных работ (приложение 20).

6.3. Не позднее чем за сутки до начала обработки материалов ГИА-9 администратор проектов ОРЦОКО обеспечивает настройку программно аппаратного комплекса для проведения обработки ЭМ.

6.4. Информация о количестве и составе материалов ГИА-9, поступающих на обработку из ППЭ, содержится в машиночитаемой форме ППЭ-13-02-МАШ. Указанная информация является необходимой для проведения обработки бланков ответов № 1, № 2, в том числе ДБО № 2 (бланков регистрации и бланков ответов при проведении ГВЭ).

6.5. В ОРЦОКО согласно схеме обработки ЭМ (приложение 21) проводится обработка следующих материалов:

машиночитаемых форм ППЭ;

бланков ответов № 1;

бланков ответов № 2 (лист 1 и лист 2), в том числе ДБО № 2;

бланков регистрации и бланков ответов, включая ДБО (при проведении ГВЭ);

протоколов проверки (форма 3-РЦОИ).

6.6. Обработке подлежат все бланки участников ГИА-9, включая случаи:

удаления с экзамена участника ГИА-9 в связи с нарушением установленного Порядка проведения ГИА-9;

досрочного завершения экзамена участником ГИА-9 по объективным причинам.

При передаче в ОРЦОКО бланков ГИА-9 удаленного участника и участника ГИА-9, не завершившего экзамен по объективным причинам, проводится выверка информации, внесенной в машиночитаемую форму ППЭ-13-02-МАШ, содержащую перечень бланков ответов № 1, (бланков регистрации при проведении ГВЭ), в которые была внесена информация о том, что участник не завершил экзамен или удален с экзамена.

При обработке бланков участников, не завершивших работу по объективным причинам или удаленных с экзамена, верифицируются соответствующие поля бланка ответов № 1 (бланка регистрации при проведении ГВЭ). ОРЦОКО собирает соответствующие акты.

6.7. Подготовка к проверке развернутых ответов участников ГИА-9 на задания экзаменационной работы осуществляется не позднее, чем за 14 календарных дней до начала проведения обработки и включает следующие этапы:

председатель ПК передает директору ОРЦОКО списочный состав ПК и расписание работы экспертов ПК для обеспечения возможности назначения в государственной информационной системе «Государственной итоговой аттестации и приема» экспертов на проверку работ. Списочный состав ПК должен в обязательном порядке содержать информацию о статусе каждого эксперта ПК (основной эксперт, старший эксперт, ведущий эксперт) для обеспечения возможности автоматизированного назначения экзаменационных работ на третью проверку, перепроверку и проверку апелляционных работ экспертам, имеющим статусы «старший эксперт» и «ведущий эксперт»;

директор ОРЦОКО контролирует внесение информации в государственную информационную систему «Государственной итоговой аттестации и приема» о составе ПК;

директор ОРЦОКО с председателями ПК согласует график работы экспертов ПК в период проведения обработки ЭМ по соответствующему учебному предмету, исходя из действующих требований к срокам проведения обработки ЭМ (пункт 1.13 настоящего Регламента);

председатель ПК согласует с директором ОРЦОКО график работы экспертов ПК, проводящих проверку предположительно незаполненных участниками ГИА-9 бланков ответов № 2, ДБО № 2 (бланков регистрации и бланков ответов при проведении ГВЭ).

Все вышеуказанные работы включают в себя подготовку соответствующих программных модулей ОРЦОКО согласно утвержденным графикам.

7. Прием и учет ЭМ ГИА-9

7.1. После тиражирования ЭМ, до дня выдачи их членам ГЭК, хранятся в помещениях ОРЦОКО, оборудованных видеонаблюдением и исключающих доступ в них посторонних лиц.

7.2. После завершения экзамена в ППЭ (или по отдельному графику в случае использования технологии сканирования ЭМ в ППЭ) член ГЭК доставляет в ОРЦОКО и передает сотруднику ОРЦОКО, ответственному за прием ЭМ:

ВДП с бланками ответов участников;

формы ППЭ (ППЭ-02, ППЭ-03, ППЭ-04-02-Х, ППЭ-05-02, ППЭ-07, ППЭ-12-02, ППЭ-12-03, ППЭ-12-04-МАШ, ППЭ-13-01, ППЭ-13-02-МАШ, ППЭ-14-02, ППЭ-18-МАШ, ППЭ-21, ППЭ-22);

неиспользованные, испорченные/бракованные ЭМ;

конверты с использованными черновиками;

конверты с использованными КИМ;

акты присутствия в ППЭ представителей управления контроля и надзора (при наличии);

любые другие документы, которые руководитель ППЭ считает нужным передать на хранение и обработку в ОРЦОКО (служебные записки и соответствующие заполненные протоколы);

СD (DVD)-диски с видеозаписью экзамена в аудиториях и штабе ППЭ.

7.3. По результатам приема ЭМ ГИА-9 ответственный за прием ЭМ сотрудник ОРЦОКО оформляет акт приемки-передачи ЭМ ГИА-9.

7.4. Принятые ЭМ направляются на обработку и хранение в соответствии со схемой приемки и обработки ЭМ ГИА-9.

7.5. Информация о количестве и составе материалов ГИА-9, поступающих на обработку, содержится в машиночитаемой форме ППЭ-13-02-МАШ и является необходимой для проведения обработки бланков ГИА-9.

7.6. ОРЦОКО осуществляет учет, полученных ЭМ ГИА-9 после проведения экзамена. На станции сканирования регистрируются ЭМ, подлежащие дальнейшей автоматизированной обработке:

машиночитаемые формы ППЭ;

бланки ответов № 1;

бланки ответов № 2 (лист 1 и лист 2), включая ДБО № 2;

бланк регистрации, бланк ответов, включая ДБО (при проведении ГВЭ).

Не машиночитаемые формы ППЭ ОГЭ, формы ППЭ ГВЭ не сканируются и не обрабатываются.

7.7. При возникновении любых нештатных ситуаций (неверная комплектация ЭМ, нарушение доставочной упаковки ЭМ и прочее) ответственный за приемку ЭМ ГИА-9 сотрудник ОРЦОКО составляет акт,

в котором фиксирует все обстоятельства нештатной ситуации, передает его директору ОРЦОКО для дальнейшей передачи в ГЭК.

8. Сканирование и распознавание ЭМ

8.1. Оператор станции сканирования ОРЦОКО проводит сканирование полученных бланков в соответствии с «Правилами для оператора станции сканирования ОРЦОКО» (приложение 10).

8.2. Сканирование ЭМ ГИА-9 может производиться в ОРЦОКО или в ППЭ.

8.3. Если сканирование ЭМ производится в ОРЦОКО, то оператор станции сканирования ОРЦОКО:

готовит необходимое количество станций сканирования ЭМ;

обеспечивает сканирование машиночитаемых форм ППЭ, а также всех бланков ГИА-9. Приоритет обработки разных типов бланков определяет администратор проекта ОРЦОКО в соответствии с графиком работы ПК. Все типы бланков могут сканироваться вместе (без разделения по типам):

сканирует машиночитаемые формы ППЭ-12-04-МАШ, ППЭ-13-02- МАШ, ППЭ-18-МАШ в обязательном порядке;

проводит регистрацию в государственной информационной системе «Государственной итоговой аттестации и приема» отсканированного пакета бланков и передает оригинальные бланки ответственному за хранение ЭМ сотруднику ОРЦОКО на хранение.

8.4. Если сканирование производится в ППЭ:

сотрудник ОРЦОКО, ответственный за прием электронных образов ЭМ и форм из ППЭ, выполняет загрузку расшифрованных пакетов с электронными образами бланков ответов обучающихся ГИА-9 и форм;

администратор проекта ОРЦОКО осуществляет запуск процесса автоматизированного распознавания информации с машиночитаемых форм и бланков ГИА-9. Распознавание проводится в постоянном фоновом режиме до окончания сканирования всех материалов.

8.5. По мере их поступления оператор станции сканирования ОРЦОКО обеспечивает сканирование машиночитаемых протоколов проверки членами ПК развернутых ответов участников ГИА-9.

### 9. Верификация результатов распознавания

9.1. Верификация, т.е. проверка качества распознавания, осуществляется путем сравнения на экране монитора символов, внесенных в машиночитаемые формы (бланки ГИА-9 или протоколы проверки) с теми же символами, полученными в результате распознавания. Оператор станции верификации ОРЦОКО проверяет правильность распознавания символов в соответствии с «Правилами для оператора станции верификации ОРЦОКО» (приложение 11) и, в случае необходимости, вносит исправления в перечень распознанных символов.

9.2. Верификация бланков ГИА-9 возможна только после обработки машиночитаемых форм ППЭ-12-04-МАШ, ППЭ-13-02-МАШ, ППЭ-18-МАШ из соответствующих ППЭ и (или) аудиторий ППЭ.

9.3. Оператор станции верификации ОРЦОКО начинает работу по указанию администратора проекта ОРЦОКО после завершения сканирования ЭМ.

9.4. В случае возникновения ситуаций, не регламентированных «Правилами для оператора станции верификации ОРЦОКО», оператор станции верификации ОРЦОКО направляет пакет электронных бланков оператору станции старшего верификатора ОРЦОКО для устранения проблемы.

9.5. Оператор станции старшего верификатора ОРЦОКО устраняет возникающие проблемы при обработке материалов ГИА-9 совместно или по указанию начальника смены ОРЦОКО.

9.6. Оператор станции старшего верификатора ОРЦОКО и оператор станции верификации ОРЦОКО удаляют из ответов участников символы, не являющиеся допустимыми для записи ответа на каждое конкретное задание в соответствии с «Перечнем допустимых символов».

9.7. По окончании верификации оператор станции старшего верификатора ОРЦОКО проводит контроль верификации.

> 10. Обеспечение процедуры проверки развернутых ответов и устных ответов участников ГИА-9

10.1. Проверку развернутых ответов участников ГИА-9 осуществляют эксперты ПК. Директор ОРЦОКО обеспечивает взаимодействие ПК с ОРЦОКО на протяжении всей процедуры проверки ЭМ.

10.2. ОРЦОКО осуществляет подготовку рабочих комплектов членов ПК при помощи станции экспертизы.

10.3. Рабочий комплект члена ПК (по оцениванию развернутых ответов) содержит:

обезличенные бланки-копии с развернутыми ответами участников экзамена (форма 2-РЦОИ);

бланк-протокол проверки развернутых ответов участников экзамена (форма 3-РЦОИ).

Бланк-копия (форма 2-РЦОИ) является изображением бланка ответов участников ГВЭ и бланков ответов № 2, ДБО № 2 (если они заполнялись участником) участников ОГЭ, в регистрационной части которого указаны:

код бланка-копии;

информация об эксперте, назначенном на проверку бланков (ФИО, код эксперта);

учебный предмет;

дата проведения экзамена;

номер протокола и номер строки в протоколе, соответствующей коду бланка-копии;

номер варианта КИМ;

номер страницы и количество заполненных страниц участником ГВЭ в бланке ответов и участником ОГЭ в бланке ответов  $\mathbb{N}^2$  2, включая ДБО  $\mathbb{N}^2$  2;

код региона.

Бланк-протокол проверки развернутых ответов представляет собой таблицу, в которой указаны коды бланков-копий полученного рабочего комплекта и поля для внесения экспертом баллов за ответы.

В регистрационной части бланка-протокола указаны:

информация об эксперте, назначенном на проверку бланков (Ф.И.О., код эксперта);

учебный предмет;

дата проведения экзамена;

номер протокола;

код региона.

Бланк-протокол является машиночитаемой формой и подлежит обязательной автоматизированной обработке.

10.4. Рабочие комплекты формируются для каждого эксперта ПК с учетом графика работы ПК.

10.5. Управление станцией экспертизы осуществляет оператор станции экспертизы ОРЦОКО в соответствии с «Правилами для оператора станции экспертизы ОРЦОКО» (приложение 12).

10.6. При распознавании информации с бланков ответов № 2, включая ДБО № 2, программным комплексом ОРЦОКО проводится процесс отбора предположительно незаполненных страниц, которые в дальнейшем не поступают на проверку в ПК.

10.7. Оператор станции экспертизы ОРЦОКО фиксирует наличие предположительно пустых бланков, определенных программным комплексом. Проверка изображений предположительно пустых бланков проводится двумя экспертами ПК.

10.8. Помощник оператора станции экспертизы ОРЦОКО до начала работы ПК передает председателю ПК критерии оценивания заданий с развернутым ответом, полученные от ФЦТ в день проведения экзамена для анализа полученных материалов, подготовки и проведения оперативного семинара-согласования подходов к оцениванию развернутых ответов.

10.9. По указанию администратора проекта ОРЦОКО до начала работы ПК оператор станции экспертизы ОРЦОКО начинает печать рабочих комплектов для каждого эксперта ПК, внесенных в государственную информационную систему «Государственной итоговой аттестации и приема» и назначенных на данный экзамен в соответствии с графиком, предоставленным председателем ПК.

10.10. Подготовленные рабочие комплекты передаются помощником оператора станции экспертизы ОРЦОКО председателю ПК (заместителю председателя ПК) в день проведения проверки. Передача материалов фиксируется в журнале выдачи ЭМ председателю ПК для проверки.

10.11. Эксперты ПК проводят проверку работ и выставляют баллы в соответствующие поля бланка-протокола. После завершения проверки работ каждого комплекта, заполненный бланк-протокол передается оператору станции экспертизы для дальнейшей обработки.

10.12. В период работы ПК оператор станции экспертизы ОРЦОКО предоставляет председателю ПК статистическую информацию о ходе проверки развернутых ответов. При этом председателю ПК предоставляется оперативная информация:

о количестве проверенных на текущий момент времени экзаменационных работ;

о количестве экзаменационных работ, ожидающих первой, второй или третьей проверки;

о количестве и доле экзаменационных работ, назначенных на третью проверку;

другая информация, позволяющая определить качество работы ПК и необходимость проведения дополнительных согласований с экспертами ПК.

Результаты статистических отчетов председатель ПК использует для оптимизации работы ПК.

10.13. После проведения первичной обработки бланков-протоколов ПО станции экспертизы автоматически проводит анализ полученных результатов проверки работ экспертами ПК. В ходе анализа выявляются экзаменационные работы и задания с существенным расхождением в баллах первого и второго экспертов ПК, требующие третьей проверки.

10.14. Существенное расхождение по каждому учебному предмету определено в критериях оценивания выполнения заданий с развернутым ответом и закладывается в алгоритм автоматизированной обработки.

10.15. На бланке-копии работы, назначенной на третью проверку, в регистрационной части для третьего эксперта ПК указываются баллы, выставленные двумя экспертами ПК, проверявшими эту работу ранее.

10.16. Проверка развернутых ответов участников экзамена считается завершенной, когда все работы проверены экспертами ПК необходимое количество раз, а результаты оценивания из бланков-протоколов проанализированы ПО станции экспертизы.

10.17. После проверки развернутых ответов участников экзамена экспертом ПК председатель ПК передает помощнику оператора станции экспертизы ОРЦОКО бланки-копии рабочего комплекта и критерии оценивания.

10.18. После завершения проверки экзамена помощник оператора станции экспертизы ОРЦОКО передает бланки-копии рабочего комплекта

и критерии оценивания сотруднику ОРЦОКО, ответственному за уничтожение бланков-копий рабочих комплектов и критериев оценивания для их дальнейшего уничтожения.

11. Завершение экзамена и получение результатов

11.1. ОРЦОКО завершает первичную обработку бланков ГИА-9, включая проверку развернутых ответов участников ГИА-9 экспертами ПК, в установленные сроки.

11.2. Перед завершением первичной обработки бланков ГИА-9 необходимо убедиться в том, что:

обработаны все ЭМ и формы из всех аудиторий и ППЭ;

проведена сверка на соответствие документации ППЭ и меток, проставленных в бланках ответов № 1, бланках регистрации (при проведении ГВЭ) об удалении участника экзаменов и о досрочном завершении экзамена;

отсканированы все формы ППЭ-12-04-МАШ, ППЭ-13-02-МАШ ППЭ-18-МАШ.

11.3. Участники ГИА-9, в чьих бланках ответов № 1, бланках регистрации (при проведении ГВЭ) соответствующие метки были проставлены некорректно, могут не получить или несвоевременно получить информацию о результатах ГИА-9.

11.4. После завершения процесса первичной обработки и первичной проверки ЭМ по каждому учебному предмету администратор проектов ОРЦОКО с помощью соответствующих средств государственной информационной системы «Государственной итоговой аттестации и приема» завершает процесс обработки материалов экзамена в ОРЦОКО.

11.5. Директор ОРЦОКО организует формирование электронных файлов-протоколов и/или распечатку протоколов проверки результатов участников экзамена для утверждения председателем ГЭК и организации информирования в однодневный срок участников ГИА-9. При этом отдельно, посредством специализированного ПО, формируются ведомости для представления на рассмотрение в ГЭК, содержащие информацию об участниках ГИА-9:

удаленных с экзамена или завершивших экзамен досрочно по уважительной причине;

не зарегистрированных в государственной информационной системе «Государственной итоговой аттестации и приема», не имеющих сведений об автоматизированной рассадке и пр.

11.6. После принятия решения председателем ГЭК об утверждении результатов ГИА-9 ОРЦОКО размещает результаты ГИА-9 на информационном сайте ГИА-9 в Орловской области [www.orcoko.ru](http://www.orcoko.ru) и передает все утвержденные результаты в МСУ через файловый сервер региональной защищенной сети электронного взаимодействия и информационного обмена [\(http://l](http://l) 1.0.0.1:22888).

# 12. Обработка апелляций о нарушении установленного Порядка проведения ГИА-9

12.1. В процессе рассмотрения апелляции КК вправе запрашивать у ОРЦОКО необходимые документы и сведения, в том числе образы бланков, сведения о лицах, присутствовавших при проведении экзамена, иные сведения о соблюдении Порядка проведения ГИА-9.

12.2. После рассмотрения апелляции о нарушении установленного Порядка проведения ГИА-9 ответственный секретарь КК передает в ГЭК для утверждения и директору ОРЦОКО для внесения в государственную информационную систему «Государственной итоговой аттестации и приема» (срок внесения в государственную информационную систему «Государственной итоговой аттестации и приема» - не позднее двух календарных дней с момента принятия решения КК):

апелляцию о нарушении установленного порядка проведения ГИА-9 (форма ППЭ-02);

протокол рассмотрения апелляции, содержащий заключение по результатам проверки изложенных в апелляции сведений о нарушении установленного Порядка проведения ГИА-9 и решение КК (форма ППЭ-03).

12.3. Полученные оформленные протоколы рассмотрения апелляций директор ОРЦОКО передает оператору станции «Апелляций и коррекций».

12.4. Оператор станции «Коррекция персональных данных» ОРЦОКО вносит в государственную информационную систему «Государственной итоговой аттестации и приема» с помощью станции «Апелляций и коррекций» результаты рассмотрения апелляции.

12.5. В случае удовлетворения апелляции о нарушении установленного Порядка проведения ГИА-9 и соответствующего решения ГЭК результат апеллянта аннулируется, участник допускается до повторной сдачи экзамена.

12.6. В случае отклонения апелляции о нарушении установленного Порядка проведения ГИА-9 результат апеллянта остается неизменным.

13. Обработка апелляций о несогласии с выставленными баллами

13.1. Ответственный секретарь КК передает директору ОРЦОКО зарегистрированные в КК апелляции о несогласии с выставленными баллами.

13.2. Оператор станции «Апелляций и коррекций» ОРЦОКО вносит сведения об апелляциях в ПО станции «Апелляций и коррекций» и печатает апелляционные комплекты.

13.3. Апелляционный комплект документов содержит:

протокол рассмотрения апелляции по результатам ГИА-9 (форма 2-АП и форма 2-АП-ГВЭ) с приложениями для внесения информации о ходе и результатах рассмотрения апелляции, а также для внесения подробной информации об изменениях, принятых КК в случае удовлетворения апелляции (форма 2-АП-1, 2-АП-2, 2-АП-З);

 $rac{\text{pac}}{\text{pac}}$ печатанные изображения бланка ответов № 1, бланка ответов № 2. дво № 2, бланка регистрации и бланка ответов (для ГВЭ), бланковпротоколов проверки развернутых ответов (при наличии);

распечатанные бланки распознавания бланка ответов № 1, бланка ответов № 2, ДБО № 2, бланка регистрации и бланка ответов (для ГВЭ), бланков-протоколов проверки развернутых ответов (при наличии).

13.4. Дополнительно к апелляционному комплекту распечатываются:

критерии оценивания развернутых ответов;

перечень допустимых символов для записи ответов на задания с кратким ответом;

уведомление по итогам рассмотрения апелляции о несогласии с выставленными баллами по результатам ГИА-9 (форма У-33). По письменному заявлению апеллянта может быть предоставлен КИМ участника.

13.5. Подготовленные материалы передаются ответственному секретарю КК для проведения процедуры апелляции.

13.6. В случае обнаружения технических ошибок (ошибок при обработке - сканировании, распознавании текста, верификации) к протоколу рассмотрения апелляции заполняется соответствующее приложение (Приложение в форме 2-АП-1), куда вносится реальный ответ, который указан в бланке ответов № 1 апеллянта в качестве ответа на соответствующее задание. Директор ОРЦОКО в нижней части формы 2-АП-1 дает пояснения о причинах возникновения такой ошибки.

13.7. В случае удовлетворения апелляции к протоколу рассмотрения апелляции заполняются соответствующие приложения (Приложение в форме 2-АП-2, 2-АП-З), в которые вносятся все изменения, принятые решением КК.

13.8. В случае если в процессе рассмотрения апелляции обнаружено, что в результате технической ошибки обработки (при сканировании, распознавании, верификации и т.п.) протоколов проверки экспертами развернутых ответов или протоколов проверки экспертами устных ответов указанный в изображении протоколов экспертов балл по конкретной позиции оценивания не соответствует баллу, указанному в бланке распознавания данного протокола проверки, в графе «Стало» необходимо указать балл, который, в соответствии с заключением экспертов, необходимо выставить апеллянту. При этом эксперт ПК заполняет соответствующие строки таблицы в столбце «Аргументация изменений с обязательным описанием причины ошибки по каждому критерию оценивания, по которому производится изменение» либо составляет заключение, которое прилагается к протоколам рассмотрения апелляции дополнительно, что указывается в поле вместо аргументации.

13.9. Протоколы (Приложения в форме 2-АП-1, 2-АП-2, 2-АП-З) подписывают председатель КК и члены КК.

13.10. Оформленный протокол рассмотрения апелляции и приложения к нему в течение одного календарного дня председатель КК передает

директору ОРЦОКО, который направляет протокол апелляции оператору станции «Апелляций и коррекций» ОРЦОКО.

13.11. Оператор станции «Апелляций и коррекций» ОРЦОКО вносит в государственную информационную систему «Государственной итоговой аттестации и приема» посредством специализированных программных средств результаты рассмотрения апелляций, включая вложение изображения необходимой апелляционной документации.

13.12. В случае отклонения апелляции приложения к протоколу рассмотрения апелляции не заполняются.

13.13. После получения из государственной информационной системы «Государственной итоговой аттестации и приема» информации «1 осударственнои итоговои аттестации и приема» информации<br>о результатах ГИА-9 апеллянта, апелляция которого о несогласии с выставленными баллами была удовлетворена, ОРЦОКО в течение одного календарного дня предоставляет обновленные результаты апеллянта в ГЭК для утверждения.

14. Изменение данных участников экзаменов

14.1. Изменение персональных данных участников экзаменов категории «Выпускник текущего года», при регистрации на собеседование:

- при переводе в текущем учебном году участника экзаменов в другую 0 0 в пределах региона персональные данные участника экзаменов вносятся лишь в том случае, если данный участник экзаменов ранее не был зарегистрирован в другой ОО региона;

- при переводе в текущем учебном году участника экзаменов, который уже имеет результат собеседования в другую ОО в пределах одного региона изменения в персональные данные участника экзаменов вносятся только на уровне ОРЦОКО;

- при переводе в текущем учебном году участника экзаменов, который уже имеет результат собеседования, в другую ОО, находящуюся в другом регионе, персональные данные участника экзаменов заново вносятся в РИС нового региона по подтверждению РЦОИ региона, в РИС которого ранее был зарегистрирован участник экзаменов, и участнику экзаменов устанавливается метка о наличии у него зачета по собеседованию.

Изменение персональных данных участников экзаменов (фамилии, имени, отчества, реквизитов документа, удостоверяющего личность участника экзаменов) возможно в случае заполнения в ППЭ формы ППЭ-12-02 «Ведомость коррекции персональных данных участников ГИА» или на основании личного заявления участника экзаменов. Заполненные ведомости коррекции персональных данных обрабатываются в ОРЦОКО после получения результатов экзамена путем внесения данных в государственную информационную систему «Государственной итоговой аттестации и приема» посредством ПО «Коррекция персональных данных».

Данные, внесенные посредством ПО «Коррекция персональных данных», направляются в ФИС на обработку.

В случае, когда требуются уточняющие документы или обоснования<br>тех или иных изменений, ФЦТ направляет соответствующий ФЦТ направляет соответствующий программный запрос на данную коррекцию. Ответственный за обработку коррекций сотрудник ОРЦОКО предоставляет запрашиваемую информацию.

# 15. Обработка работ, отправленных на перепроверку по решению Департамента или ГЭК (региональные перепроверки)

15.1. По решению Департамента или ГЭК перепроверку отдельных экзаменационных работ участников экзаменов проводят эксперты ПК, ранее не проверявшие данные работы.

15.2. Департамент передает список участников экзаменов, чьи работы по соответствующему учебному предмету направляются на перепроверку директору ОРЦОКО.

15.3. Сотрудник ОРЦОКО, ответственный за обработку перепроверок, для внесения в государственной информационной системы «Государственной итоговой аттестации и приема» сведений об указанных в списке лицах посредством станции «Апелляций и коррекций» создает пакет перепроверок, в который вносит записи о перепроверках работ для каждого участника, чья работа должна быть перепроверена.

15.4. Сотрудник ОРЦОКО, ответственный за обработку перепроверок, распечатывает комплекты документов для перепроверки. комплект содержит:

копии бланков ответов № 2, включая ДБО № 2 (при проверки ОГЭ);

копии бланков ответов, включая ДБО (при проверке ГВЭ);

копии бланков-протоколов проверки развернутых ответов;

бланк протокола проведения перепроверки результатов ОГЭ или ГВЭ с приложениями.

Дополнительно к комплекту документов для перепроверки прикладываются критерии оценивания заданий с развернутым ответом или устных ответов. Подготовленные материалы передаются председателю ПК.

15.5. Оформленный протокол перепроверки председатель ПК передает директору ОРЦОКО, который направляет его председателю ГЭК для утверждения. После утверждения результатов протокол перепроверки направляется сотруднику ОРЦОКО, ответственному за обработку перепроверок.

15.6. Сотрудник ОРЦОКО, ответственный за обработку перепроверок, вносит в государственной информационной системы «Государственной итоговой аттестации и приема» посредством станции «Апелляций итоговои аттестации и приема» посредством<br>и коррекций» результаты перепроверки:

признак перепроверок, по которым баллы не изменились (отклоненные перепроверки);

измененные баллы по заданиям в соответствии с протоколами перепроверки и решением ГЭК;

сведения об эксперте ПК, перепроверявшем работу участника; реквизиты решения ГЭК.

Приложение 1

к Регламенту подготовки, проведения и обработки материалов государственной итоговой аттестации по образовательным программам основного общего образования на территории Орловской области

## ТРЕБОВАНИЯ

к информационной безопасности бюджетного учреждения Орловской области «Региональный центр оценки качества образования»

Для обеспечения информационной безопасности в ОРЦОКО:

- 1. Назначается ответственный по защите информации;
- 2. Назначается администратор безопасности;

3. Устанавливается на АРМ и сервер сертифицированные технические средства защиты от несанкционированного доступа (чтобы доступ пользователей был только через идентификаторы и пароли);

4. Утверждается список пользователей государственной информационной системы «Государственной итоговой аттестации и приема»;

5. Утверждается для каждого пользователя списки доступных информационных ресурсов (матрица доступа);

6. Настраиваются технические средства защиты от несанкционированного доступа в соответствии с идентификаторами, первичными паролями и списками доступных информационных ресурсов;

7. Проводится постоянная работа с идентификаторами, паролями, техническими средствами защиты от несанкционированного доступа в соответствии с требованиями ОРД по защите информации;

8. Создается журнал учета смены паролей;

9. Повышается осведомленность пользователей в вопросах информационной безопасности (инструктажи, тренинги, регламентация прав и ответственности);

10. Назначаются лица, имеющие доступ к государственной информационной системе «Государственной итоговой аттестации и приема»;

11. Устанавливается и настраивается межсетевой экран (экраны). Взаимодействие сервера/серверов, имеющих доступ к государственной информационной системе «Государственной итоговой аттестации и приема» с другими сетями, в том числе с сетями общего пользования;

12. Обеспечивается безопасное хранение ключевой информации ПО VipNet (файл с расширением .dst), применяемой для связи с ФЦТ;

13. Блокируется доступ к информационно-телекоммуникационной сети «Интернет» на АРМ пользователей, имеющих доступ к государственной информационной системе «Государственной итоговой аттестации и приема»;<br>14. Изолируются информационные ресурсы поступние

информационные ресурсы, доступные из информационно-телекоммуникационной сети «Интернет» (Web-сайты, информационные порталы государственной . информационной системы «Государственной итоговой аттестации и приема»), от информационных ресурсов защищенного сегмента государственной информационной системы «Государственной итоговой аттестации и приема» или от информационных ресурсов защищенного сегмента государственной информационной системы «Государственной итоговой аттестации и приема» с помощью сертифицированных средств межсетевого экранирования с организацией разрешительной системы доступа;

15. Устанавливается и настраиваться на АРМ пользователей и сервер/серверы сертифицированное антивирусное ПО;

16. Удаляется или блокируется на АРМ (и сервере/серверах если есть) средства беспроводного доступа;

17. Проводится эксплуатация средств антивирусной защиты в соответствии с требованиями ОРД по защите информации. Организовывается ежедневное обновление баз средств антивирусной защиты;

18. Разрабатывается и утверждается политика обновления общесистемного и прикладного ПО, а также средств защиты информации;

19. Осуществляется регулярное обновление общесистемного и прикладного ПО, а также средств защиты информации в соответствии с разработанным Регламентом;

20. Утверждается список съемных машинных носителей информации и места их хранения;

21. Присваивается машинным носителям информации идентификационные номера. Заводится журнал учета машинных носителей информации;

22. Осуществляется работа, связанная с использованием машинных носителей информации (учет, хранение, выдача, уничтожение), согласно требованиям ОРД по защите информации;

23. Утверждается список сотрудников, допущенных в помещения, где установлены технические средства информационной системы и системы защиты. Утверждаются границы контролируемой зоны, где размещены технические средства информационной системы;

24. Устанавливаются мониторы АРМ таким образом, чтобы видеоинформация была доступна для просмотра только оператору АРМ;

25. Исключается нахождение в помещениях, где идет обработка информации, в том числе персональных данных и в границах контролируемой зоны, посторонних лиц;

26. Проводятся мероприятия по обследованию, защите и аттестации в соответствии с требованиями безопасности информации государственной информационной системы «Государственной итоговой аттестации информационной<br>и приема».

Приложение 2 к Регламенту подготовки, проведения и обработки материалов государственной итоговой аттестации по образовательным программам основного общего образования на территории Орловской области

## ТЕХНИЧЕСКИЕ ТРЕБОВАНИЯ к бюджетному учреждению Орловской области «Региональный центр оценки качества образования»

Требования к техническому оснащению (не более чем 2500 участников экзамена):

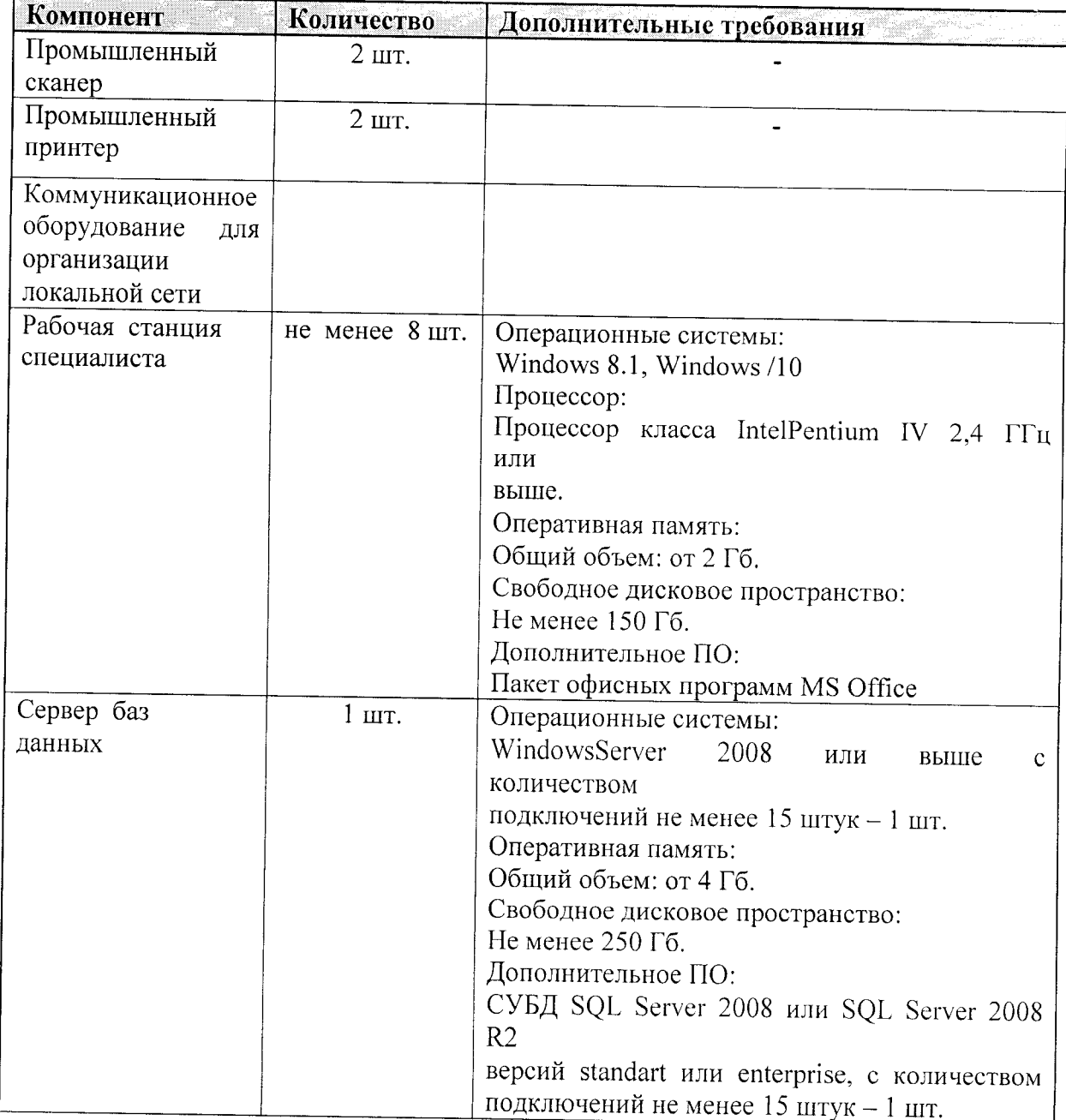

Требования к техническому оснащению (не более чем 1600 участников экзамена):

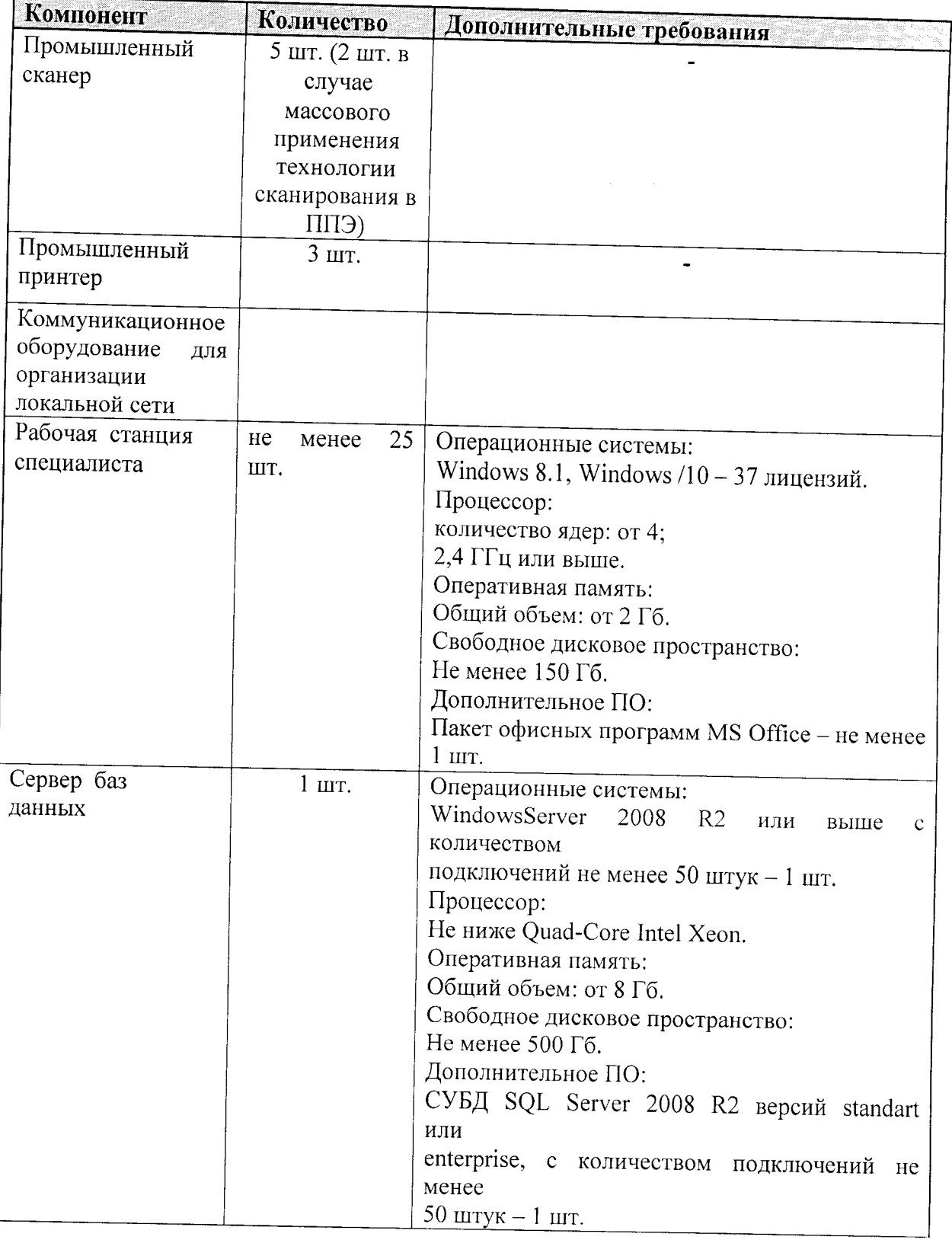

Приложение 3

к Регламенту подготовки, проведения и обработки материалов государственной итоговой аттестации по образовательным программам основного общего образования на территории Орловской области

### ПРАВИЛА

для директора бюджетного учреждения Орловской области «Региональный центр оценки качества образования»

В обязанности директора ОРЦОКО входит:

1. На этапе подготовки к ГИА-9:

1.1. Обеспечение рабочего состояния помещений ОРЦОКО с учетом установленных треоований и санитарных норм, оформления акта готовности ОРЦОКО (форма 1-РЦОИ);

1.2. Организация установки, монтажа и сервисного обслуживания программно - аппаратных средств, предназначенных для формирования государственной информационной системы «Государственной итоговой аттестации и приема», обработки результатов ГИА-9;

1.3. Определение схемы организации обработки ЭМ;

1.4. Обеспечение обучения работников, привлекаемых к обработке материалов ГИА-9, по вопросам освоения и эксплуатации используемых программно - аппаратных средств в соответствии с требованиями по эксплуатации оборудования, нормами информационной безопасности и правилами для специалистов ОРЦОКО и работников, привлекаемых к обработке бланков ГИА-9;

1.5. Обеспечение контроля за выполнением работ специалистами ОРЦОКО и работниками, привлекаемыми к обработке бланков ГИА-9;

1.6. Организация формирования и выверки государственной информационной системы «Госуларственной итогорой аттественной и системы «Государственной итоговой аттестации и приема»;

1.7. Назначение ответственных сотрудников ОРЦОКО, участвующих в распечатке, упаковке, обработке и хранении ЭМ;

1.8. Контроль за обновлением ПО для тиражирования и обработки ЭМ;

1.9. Обеспечение тиражирования и упаковки ЭМ для передачи в ППЭ;'

1.10. Обеспечение передачи в ППЭ в день проведения экзаменов ЭМ и файлов с автоматизированным распределением участников и работников ППЭ, форм ППЭ;

2. На этапе приема ЭМ на обработку и проведения их первичной обработки:

2.1. Организация получения от членов ГЭК ЭМ из каждого ППЭ в лень сканирования в ППЭ);  $\mathbf{r} = \mathbf{r}$  , we have  $\mathbf{r} = \mathbf{r}$ 

2.2. Обеспечение посменной, а при необходимости, круглосуточной работы сотрудников ОРЦОКО;

2.3. Назначение для каждой смены:

начальника смены ОРЦОКО;

администратора проектов ОРЦОКО;

сотрудников ОРЦОКО ответственных за распечатку ЭМ ОРЦОКО;

сотрудников ОРЦОКО, ответственных за упаковку ЭМ;

сотрудников ОРЦОКО, ответственных за выдачу ЭМ членам ГЭК;

сотрудников ОРЦОКО, ответственных за прием ЭМ;

сотрудника ОРЦОКО, ответственного за хранение ЭМ;

сотрудника ОРЦОКО, ответственного за мониторинг проведения ГИА-9 в ППЭ;

сотрудника ОРЦОКО, ответственного за подготовку программно аппаратного комплекса;

сотрудника ОРЦОКО, ответственного за работу с государственной информационной системой «Государственной итоговой аттестации и приема»;

сотрудника ОРЦОКО, ответственного за подготовку к сканированию машиночитаемых форм ППЭ;

сотрудников ОРЦОКО, ответственных за прием электронных образов ЭМ и форм из ППЭ (при использовании технологии сканирования ЭМ в ППЭ);

оператора станции сканирования ОРЦОКО;

помощника оператора станции сканирования ОРЦОКО;

оператора станции старшего верификатора и контроля верификации ОРЦОКО;

оператора станции верификации ОРЦОКО;

оператора станции экспертизы ОРЦОКО;

помощника оператора станции экспертизы ОРЦОКО;

оператора станции «Апелляций и коррекций» ОРЦОКО;

помощника оператора станции «Апелляций и коррекций» ОРЦОКО;

оператора станции «Коррекция персональных данных» ОРЦОКО;

администратора информационного сайта ГИА-9 в Орловской области ОРЦОКО;

оператора «горячей линии» ОРЦОКО;

дежурных в пункте приема ЭМ, дежурных в пункте проверки заданий с развернутым ответом, дежурных в пункте работы КК ОРЦОКО;

технического специалиста ОРЦОКО, ответственного за видеонаблюдение;

сотрудника ОРЦОКО, ответственного за уничтожение бланков-копий рабочих комплектов и критериев оценивания;

сотрудника ОРЦОКО, ответственного за обработку перепроверок;

сотрудника ОРЦОКО, ответственного за оформление и передачу протоколов с результатами ГИА-9; средачу средачу протоколов с результатами ГИА-9;

сотрудника ОРЦОКО, ответственного за подготовку статистической информации по результатам ГИА-9;

2.4. Обеспечение обработки и проверки бланков участников ГИА-9 в течение срока, определенного Регламентом.

3. При взаимодействии с ПК:

3.1. Организация получения и тиражирования критериев оценивания выполнения заланий с развершутым стратом полнение заданий с развернутым ответом, полученных на сайте технической поддержки в 15.00 часов в день проведения экзамена;

3.2. Организация проверки предположительно пустых бланков ответов;

Организация проверки экспертами ПК развернутых ответов ГИА-9 устных ответов ОГЭ по иностранным языкам, обеспечение оперативной первичнои обработки полученных бланков-протоколов;

3.4. Передача председателю ПК по мере готовности сформированных рабочих комплектов для проверки экспертами развернутых ответов, устных ответов ОГЭ по иностранным языкам и критериев оценивания заданий с развернутым ответом согласно графику работы ПК;

3.5. Получение от председателя ПК по мере' готовности результатов проверки экспертами развернутых ответов и устных ответов ОГЭ по иностранным языкам и обеспечение оперативной первичной обработки полученных бланков-протоколов;

3.6. Получение по завершении работы экспертов ПК от председателя ПК критериев оценивания заданий с развернутым ответом (в том числе заданий с устным ответом), комплектов для проверки экспертами ПК развернутых ответов участников экзаменов;

3.7. Обеспечение своевременного уничтожения бланков-копий и критериев оценивания заданий с развернутым ответом (в том числе заданий с устным ответом);

3.8. Обеспечение хранения ЭМ и бланков-протоколов в помещении исключающем доступ к ним посторонних лиц и позволяющем обеспечить сохранность указанных материалов до 1 марта года, следующего за годом проведения экзамена;

4. При проведении первичной обработки бланков ГИА-9, и выдаче результатов участникам ГИА-9:

4.1. Обеспечение после завершения обработки бланков участников ГИА-9, сверки информации с актами об удалении участника ГИА-9 (форма ППЭ-21) и о досрочном завершении экзамена по объективным причинам (форма ППЭ-22), формирование и передача в ГЭК ведомости участников ГИА-9, не завершивших экзамен по объективной причине и удаленных с экзамена;

ответами, по инострежение оланков ОГЭ, флеш-носителей с устными ответами но иностранным языкам, прошедших первичную обработку на ответственное хранение; и и и и и и порвитную обработку

4.3. Обеспечение своевременного формирования и предоставления председателю ГЭК списков участников ГИА-9:

удаленных в связи с нарушением ими Порядка проведения ГИА-9-

досрочно завершивших экзамен по объективным причинам;

внесенных в государственную информационную систему «Посударственной итоговой аттестации и приема» с нарушениями правил формирования государственной информационной системы формирования государственной информационной<br>«Государственной итоговой аттестации и приема»;

получивших неудовлетворительный результат не более чем по двум учебным предметам (по одному учебному предмету для обучающихся проходящих ГИА-9 только по двум обязательным предметам) и имеющих право на повторную сдачу экзаменов по данным предметам в соответствии с Порядком проведения ГИА-9;

4.4. Передача решения председателя ГЭК оператору станции «Апелляций и коррекций» ОРЦОКО для аннулирования результатов в случае принятия председателем ГЭК решения об аннулировании результатов участника (участников) ГИА-9;

5. При организации обработки запросов КК по апелляциям о нарушении Порядка проведения ГИА-9:

5.1. Получение от ответственного секретаря КК копии апелляции и заключения КК о результатах проверки (форма ППЭ-03) по фактуапелляции о нарушении Порядка проведения ГИА-9 с оформленным решением КК;

5.2. Обеспечение внесения в государственную информационную систему «Государственной итоговой аттестации и приема» материалов апелляции через станцию «Апелляций и коррекций» в течение двух календарных дней с момента принятия решения КК;

6. При организации обработки запросов КК по апелляции о несогласии с выставленными баллами по ГИА-9:

6.1. Получение от ответственного секретаря КК апелляций (форма 1-АП) и передача их оператору станции «Апелляций и коррекций» ОРЦОКО для подготовки комплекта апелляционных документов;

6.2. Обеспечение сверки распечатанных изображений экзаменационных работ участников ГИА-9 и копий их распознавания;

6.3. Передача ответственному секретарю КК подготовленных комплектов апелляционных документов;

6.4. Получение от ответственного секретаря КК протокола рассмотрения апелляции (форма 2-АП) с приложениями (если приложения заполнялись) (формы 2-АП-1 и 2-АП-2) и передача оператору станции «Апелляций и коррекций» ОРЦОКО;

систему «Государственной итогорой этвортации информационную ческих «Государственной итоговой аттестации и приема» материалов апелляции через станцию «Апелляций и коррекций» в течение двух календарных дней с момента принятия решения КК;

7. На всех этапах проведения ГИА-9:

7.1. Принятие решения при возникновении нештатных ситуаций оформление факта возникновения такой ситуации и принятие мер по ее решению в протоколе, составленном в письменном виде;

7.2. Предоставление по требованию ФЦТ протоколов нештатных ситуации, отразив в них принятые меры;

8. При организации сбора данных государственной информационной енетемы м осударственной итоговои аттестации и приема» осуществление

наполнения основных справочников государственной информационной системы «Государственной итоговой аттестации и приема»;

осуществление контроля организационной готовности Орловской области к проведению ГИА-9;

хода обработки бланков ГИА-9;

9. Формирование регламентной, статистической и контрольной отчетности процессов ГИА-9 с использованием системы статистической отчётности:

9.1. Осуществление деятельности по формированию отчетности о проведении и результатах ГИА-9, используя основные функции системы статистической отчётности:

формирование отчетов по фиксированным формам;

создание новых форм отчетов и изменение существующих форм визуальными средствами;

создание параметризируемых отчетов;

представление отчётов в табличной форме и графическом виде (диаграммы, графики);

экспорт отчетов в MS Word, MS Excel, HTML, PDF, TIFF, CSV, XML-

ведение электронного архива сформированных отчетных форм;

настройка расписания автоматического формирования отчетных форм;

автоматическое формирование отчетных форм и их почтовой рассылки по заданному расписанию;

автоматическое сохранение в архив системы сформированных в соответствии с расписанием отчетных форм;

загрузка пользовательских отчетных форм (в том числе работающих с другими источниками данных);

настройка прав доступа пользователей к отчетным формам;

9.2. Использование системы статистической отчётности 9.2. использование системы статистической отчётности<br>для получения информации о проведении и результатах ОГЭ и ГВЭ, включая следующие количественные данные:

о проведении ОГЭ и ГВЭ;

по категориям участников ОГЭ и ГВЭ;

по участникам ОГЭ и ГВЭ с ОВЗ (специализированная рассадка);

по общественным наблюдателям, участвующим в проведении ГИА-9-

по апелляциям о несогласии с результатами ОГЭ и ГВЭ, нарушении Порядка проведения ГИА-9;

о зарегистрированных участниках, организованных ППЭ, назначенных работниках ППЭ;

по результатам ОГЭ и ГВЭ, в т.ч.:

количество участников по учебным предметам в регионе, МСУ;

участие в ОГЭ и ГВЭ по нескольким предметам;

количество участников, не получивших аттестат об основном общем образовании по результатам основного периода проведения ГИА-9;

9.3. Формирование отчетности, используя ПО «Менеджер отчетов» по учёту участников ОГЭ и ЭМ.

Приложение 4

к Регламенту подготовки, проведения и обработки материалов государственной итоговой аттестации по образовательным программам основного общего образования на территории Орловской области

#### ПРАВИЛА

# для начальника смены бюджетного учреждения Орловской области «Региональный центр оценки качества образования»

В обязанности начальника смены ОРЦОКО входит:

1. Отслеживание своевременности выполнения работ по обработке ЭМ:

2. Руководство работой сотрудников ОРЦОКО, назначенных директором ОРЦОКО для приема, обработки и хранения материалов ГИА-9;

3. Обеспечение установленной маршрутизации ЭМ во время их обработки;

4. Обеспечение выполнения всеми лицами, привлекаемыми к обработке ЭМ, указаний директора ОРЦОКО по решению нештатных ситуаций;

5. Принятие решения о приоритете обработки конкретных пакетов ЭМ по согласованию с директором ОРЦОКО;

6. Контролирование выхода из ОРЦОКО сотрудников, завершивших свою работу;

7. Соблюдение конфиденциальности и установленного порядка обеспечения режима информационной безопасности.

Начальник смены несет ответственность за разглашение сведений содержащихся в ЭМ, в соответствии с законодательством Российской Федерации.

Приложение 5 к Регламенту подготовки, проведения и обработки материалов государственной итоговой аттестации по образовательным программам основного общего образования на территории Орловской области

### ПРАВИЛА

для администратора проектов бюджетного учреждения Орловской области «Региональный центр оценки качества образования»

В обязанности администратор проектов ОРЦОКО входит:

1. Подготовка и настройка в ОРЦОКО программно - аппаратного комплекса к работе не позднее чем за сутки до начала экзаменов;

2. Администрирование работы программно - аппаратного комплекса на протяжении всего периода проведения экзаменов и обработки бланков ГИА-9;

3. Обеспечение:

3.1. Передачи съемных носителей с электронными файлами содержащими информацию о проведении автоматизированного распределения участников ГИА-9, работников по ППЭ и по аудиториям ТПЭ:

3.2. Передачи информации, полученной в результате обработки ЭМ в установленном порядке в государственную информационную систему «Государственной итоговой аттестации и приема» и ФИС после завершения первичной обработки бланков и окончании проверки развернутых ответов в сроки, определенные графиком обработки ЭМ ГИА-9, закрытие экзамена на станции управления РБД;

3.3. Резервного копирования региональной БД, содержащей информацию с результатами первичной обработки всех бланков ГИА-9, после окончания каждой смены;

4. Соблюдение конфиденциальности и установленного порядка обеспечения режима информационной безопасности.

Администратор проектов ОРЦОКО несет ответственность за разглашение сведений, содержащихся в ЭМ, в соответствии с законодательством Российской Федерации.

Приложение 6

к Регламенту подготовки, проведения и обработки материалов государственной итоговой аттестации по образовательным программам основного общего образования на территории Орловской области

## ПРАВИЛА

для сотрудника бюджетного учреждения Орловской области «Региональный центр оценки качества образования», ответственного за распечатку экзаменационных материалов государственной итоговой аттестации по образовательным программам основного общего образования

Перед началом работы сотрудник ОРЦОКО, ответственный за распечатку ЭМ ГИА-9, проходит инструктаж в ОРНОКО $\degree$ 

В обязанности сотрудника ОРЦОКО, ответственного за распечатку ЭМ ГИА-9, входит:

установка станции печати ЭМ;

распределение ЭМ по ППЭ;

печать тестового КИМ по всем учебным предметам;

проверка комплектности ЭМ;

печать ЭМ в соответствии с распределением участников экзаменов по ППЭ;

контроль за качеством печати ЭМ;

соблюдение конфиденциальности и установленного порядка обеспечения режима информационной безопасности.

Сотрудник ОРЦОКО, ответственный за распечатку ЭМ ГИА-9, несет ответственность за разглашение сведений, содержащихся в ЭМ. ответственность за разглашение сведений, содержащихся<br>в соответствии с законодательством Российской Федерации.

Приложение 7

к Регламенту подготовки, проведения и обработки материалов государственной итоговой аттестации по образовательным программам основного общего образования на территории Орловской области

#### ПРАВИЛА

для сотрудника бюджетного учреждения Орловской области «Региональный центр оценки качества образования», ответственного за упаковку экзаменационных материалов

Перед началом работы сотрудник ОРЦОКО, ответственный за упаковку ЭМ, проходит инструктаж в ОРЦОКО.

в ооязанности сотрудника ОРЦОКО, ответственного за упаковку ЭМ входит:

1. Проверка комплектности ЭМ и проведение их упаковки в соответствии с распределением участников экзамена по ППЭ;

2. Соблюдение конфиденциальности и установленного порядка обеспечения режима информационной безопасности;

3. Соблюдение дисциплины во время работы.

Сотруднику ОРЦОКО, ответственному за упаковку ЭМ, запрещается-

пользоваться мобильным телефоном, иными средствами связи, фото и видеоаппаратурой, персональным компьютером;

слушать музыку (в том числе в наушниках);

переговариваться и отвлекать своих коллег;

Сотрудник ОРЦОКО, ответственный 'за упаковку ЭМ несет ответственность за разглашение сведений, содержащихся в ЭМ в соответствии с законодательством Российской Федерации

Приложение 8 к Регламенту подготовки, проведения и обработки материалов государственной итоговой аттестации по образовательным программам основного общего образования на территории Орловской области

#### ПРАВИЛА

для сотрудника бюджетного учреждения Орловской области «Региональный центр оценки качества образования», ответственного за прием экзаменационных материалов

Перед началом работы сотрудник ОРЦОКО, ответственный за прием ЭМ, проходит инструктаж в ОРЦОКО.

В обязанности сотрудника ОРЦОКО, ответственного за прием ЭМ входит:

1. Прием ЭМ ГИА-9:

1.1. Принять от члена ГЭК сейф-пакет с ЭМ;

1.2. Вскрыть сейф-пакет и проверить соответствие его содержимого с описью возвратного сейф-пакета. В сейф-пакете должны находиться:

ВДП с бланками ответов № 1 (по количеству аудиторий в ППЭ);

вди с оланками ответов № 2, включая ДБО № 2 (по количеству<br>орий в ППЭ). аудиторий в ППЭ);

конверты с использованными КИМ (по количеству аудиторий в ППЭ);

конверты с использованными черновиками (по количеству аудиторий в ППЭ);

неиспользованные ИК;

испорченные/ бракованные ИК;

неиспользованные ДБО № 2;

формы ППЭ;

дополнительные материалы;

ВДП со всеми типами бланков (при проведении ГВЭ);<br>1.3. Принять от члена ГЭК запачатищие

1.3. Принять от члена ГЭК запечатанные ВДП с ЭМ и машиночитаемыми формами (ППЭ-12-04-МАШ, ППЭ-13-02 МАШ, ППЭ-18 МАШ) по акту приемки-передачи;

1.4. Осуществить проверку целостности ВДП. В случае ее нарушения член ГЭК должен составить служебную записку на имя председателя ГЭК, поясняющую причины нарушения целостности ВДП, после чего ВДП допускается до дальнейшего этапа приемки;

1.5. Вскрыть ВДП, на которых не обнаружено нарушений их целостности, пересчитать бланки, проверить в присутствии члена ГЭК совпадение реального количества ЭМ с числом, указанным на сопроводительном листе к ВДП и в форме ППЭ-13-02-МАШ.

случае несовпадения данных член ГЭК должен составить<br>твующую служебную записку на имя председателя ГЭК соответствующую служебную записку на имя председателя ГЭК с указанием причин несовпадения количества бланков на сопроводительном листе и реального количества бланков в ВДП, после чего пакет допускается до дальнейшего этапа приемки;

2. Передача, принятых ЭМ, сотруднику ОРЦОКО, ответственному за хранение ЭМ ГИА-9;

3. Соблюдение конфиденциальности и установленного порядка обеспечения режима информационной безопасности;

4. Соблюдение дисциплины во время приема ЭМ.

Сотруднику ОРЦОКО, ответственному за прием ЭМ, запрещается:

пользоваться мобильным телефоном, иными средствами связи, фото и видеоаппаратурой;

переговариваться и отвлекать своих коллег;

менять рабочее место без особого указания начальника смены.

Сотрудник ОРЦОКО, ответственный за прием ЭМ, несет ответственность за разглашение сведений, содержащихся в в соответствии с законодательством Российской Федерации.

Приложение 9 к Регламенту подготовки, проведения и обработки материалов государственной итоговой аттестации по образовательным программам основного общего образования на территории Орловской области

#### ПРАВИЛА

## для сотрудника бюджетного учреждения Орловской области «Региональный центр оценки качества образования», ответственного за хранение экзаменационных материалов

Перед началом работы сотрудник ОРЦОКО, ответственный за хранение ЭМ, проходит инструктаж в ОРЦОКО.

В обязанности сотрудника ОРЦОКО, ответственного за хранение ЭМ, входит:

1. Прием на хранение ЭМ ГИА-9;

2. Обеспечение:

хранения ЭМ ГИА-9, исключающее возможность доступа к ним посторонних лиц;

выдачи бланков ЭМ ГИА-9 для сканирования;

приема бланков ЭМ ГИА-9 после проведения сканирования;

3. Предоставление секретарю КК (по заявлению апеллянта) при рассмотрении апелляции о несогласии с выставленными баллами ЭМ участника экзамена;

4. Соблюдение конфиденциальности и установленного порядка обеспечения режима информационной безопасности.

Сотрудник ОРЦОКО, ответственный за хранение ЭМ, несет ответственность за разглашение сведении, содержащихся в Эм, в соответствии с законодательством Российской Федерации.

Приложение 10 к Регламенту подготовки, проведения и обработки материалов государственной итоговой аттестации по образовательным программам основного общего образования в Орловской области

### ПРАВИЛА

для оператора станции сканирования бюджетного учреждения Орловской области «Региональный центр оценки качества образования»

Перед началом работы оператор станции сканирования ОРЦОКО проходит инструктаж в ОРЦОКО.

1. В обязанности оператора станции сканирования ОРЦОКО входит:

1.1. Установка не позднее чем за сутки до экзамена для каждой<br>и сканера используемой при обработке бланков ГИА-9 модели сканера, используемой при обработке бланков ГИА-9 и машиночитаемых форм ППЭ, необходимых параметров сканирования с использованием рекомендаций ФЦТ;

1.2. Проведение работы по сканированию бланков и машиночитаемых форм на соответствующей станции программного комплекса ОРЦОКО с использованием

сканирования; 1.3. Получение от сотрудника ОРЦОКО, ответственное за ч Эм, машиночных форм ние  $\frac{1}{2}$ 

 $\frac{14 \text{ H}_{\text{max}}}{\text{F}_{\text{max}}}$  $1.4.1$ рововедение контроля результатов СИА-9 (сравнение числа сканирования одной пачки бланков ГИА-9 (сравнение числа<br>отсканированных бланков с заявленным количеством бланков), а также отсканированных бланков с заявление с заявлении с требованиями ФНТ;

проверка качества сканирования в соответственной информационной с 1.5. Регистрация в государственной информационной системе<br>«Государственной итоговой аттестации и приема» пакетов с бланками ответов № 1, бланками регистрации на этапе сканирования (производится только в соответствии с данными, распознанными с машиночитаемых форм ППЭ (ППЭ-13-02 МАШ). Пакеты с бланками ответов № 2, ДБО № 2 (при наличии) и бланками ответов (при проведении ГВЭ) регистрируются вручную и могут быть обработаны в произвольном порядке.

2. В случае возникновения нештатных ситуаций при сканировании оператор станции сканирования ОРЦОКО должен:

2.1 При застревании бланка в сканере:

открыть крышку сканера, вытащить бланк и, если бланк не испорчен, продолжить сканирование, начиная с этого бланка;

если бланк испорчен и непригоден к сканированию, то необходимо бланк отсканировать в режиме планшетного сканирования;

далее продолжить сканирование оставшихся бланков;

2.2. При некачественном сканировании изображений (нечеткое,<br>нелостаточно контрастное, отсутствуют реперные точки, недостаточно контрастное, отсутствуют реперные точки, присутствуют полосы):

проверить параметры настройки сканера, при необходимости

их изменить, отсканировать пакет заново; если качество отсканированных изображений не улучшилось, то сканирование прекратить и обратиться к начальнику смены ОРЦОНО или непосредственно к директору ОРЦОКО.

1 Оператор станции сканирования ОРЦОКО должен соблюдать конфиденциальность и установленный порядок обеспечения режима информационной безопасности.

Приложение 11 к Регламенту подготовки, проведения и обработки материалов государственной итоговой аттестации по образовательным программам основного общего образования на территории Орловской области

## ПРАВИЛА

# для оператора станции верификации бюджетного учреждения Орловской области «Региональный центр оценки качества образования»

Перед началом работы оператор станции верификации ОРЦОКО проходит инструктаж в ОРЦОКО.

1. Оператор станции верификации ОРЦОКО при обработке бланков ответов № 1, бланков ответов № 2, включая ДБО № 2, бланков регистрации и бланков ответов (при проведении ГВЭ) должен:

1.1. Проводить на станции верификации программного комплекса ОРЦОКО работы по верификации бланков в соответствии с руководством пользователя оператора станции верификации и рекомендациями ФЦТ;

1.2. Проводить сверку символов электронного изображения бланка с информацией, полученной в результате распознавания бланка;

1.3. Вносить исправления в распознанный текст, обеспечивая идентичность полученного текста с информацией в бланке, если символ, внесенный участником экзамена в поле бланка, был распознан неверно при условии, если информация в поле бланка не противоречит «Перечню<br>допустимых символов», установленному ФЦТ и размещенному установленному на технологическом портале ЗСПД;

1.4. Удалить весь распознанный текст, при наличии любых исправленных или зачеркнутых позиций ответа в поле ответа бланка участника экзаменов;

1.5. Соблюдать все требования, предусмотренные настоящими Правилами. В случае возникновения нештатной ситуации оператор станции верификации ОРЦОКО действует в соответствии с указанием директора ОРЦОКО. Оператор станции верификации ОРЦОКО не имеет право вносить изменения в распознанный текст, при наличии любых исправленных или зачеркнутых позиций ответа в поле ответа бланка;

1.6. При верификации бланков ответов № 1, бланков регистрации (при проведении ГВЭ):

не исправлять орфографические ошибки в записи ФИО, т.к. они будут устранены после сверки данных с данными об участнике экзамена, внесенными в государственную информационную систему «Государственной итоговой аттестации и приема»;

проводить сверку с базой данных и вносить соответствующие изменения в поля «серия и номер документа», если у участника не внесены данные о документе, удостоверяющем личность;

отправить пакет оператору станции старшего верификатора ОРЦОКО в случае отсутствия у участника экзаменов удостоверяющем личность;

если при закрытии пакета выдается ошибка о том, что данный участник<br>енов не найден в государственной информационной системе экзаменов не найден в государственной информационной системе «Государственной итоговой аттестации и приема»: в случае ошиски верификации - исправить её в пакете, в случае несовпадения данных бланка с данными, внесенными в государственную информационную систему «Государственной итоговой аттестации и приема», - отправить этот пакет на станцию старшего верификатора ОРЦОКО;

проверить правильность распознавания меток в полях «Удален с экзамена», «Досрочно завершил по уважительной причине» (возможно, что случайная черта или точка в квадрате была распознана как метка). Если была ошибка распознавания, то исправить ее;

удалить символы, обозначающие размерность, оставив только числовое значение, если участник экзамена внес ответ в виде числа и его размерности, например, «5 м» или «5 метров» в поле, где допустимыми символами являются только цифры;

удалить недопустимые символы, оставив только допустимые символы ответа, если участник экзамена внес ответ, используя и допустимые, и недопустимые для этого поля символы.

1.7. При верификации бланка ответов № 2, ДБО № 2 (при наличии), бланка ответов (при проведении ГВЭ):

остановить обработку пакета и обратиться к начальнику смены ОРЦОКО или непосредственно к директору ОРЦОКО в случае, если запись в бланке велась светлыми чернилами и/или в других, не предусмотренных настоящими Правилами, ситуациях;

открыть другой бланк в верифицируемом пакете и скопировать<br>анный бланк соответствующую недостающую информацию в данный бланк соответствующую недостающую информацию при отсутствии на одном (или нескольких) бланке информации о названии предмета, номере ППЭ, аудитории ППЭ;

отправить пакет оператору станции старшего верификатора ОРЦОКО при отсутствии возможности правильно отсортировать бланки отсутствия (не корректности) информации о номере ДБО № 2.

2. Оператор станции верификации ОРЦОКО обязан соблюдать дисциплину во время работы.

3. Во время работы операторам станции верификации ОРЦОКО запрещается:

пользоваться мобильными телефонами, иными средствами связи, фото и видеоаппаратурой, портативными персональными компьютерами (ноутбуками, КПК и другими);

слушать музыку (в том числе в наушниках);

переговариваться и отвлекать своих коллег;

менять рабочее место без особого указания начальника смены;

совершать иные действия, вызывающие снижение эффективности верификации (качество и скорость верификации).

4. Оператор станции верификации ОРЦОКО обязан соблюдать конфиденциальность и установленный порядок обеспечения информационной безопасности.

Приложение 12 к Регламенту подготовки, проведения и обработки материалов государственной итоговой аттестации по образовательным программам основного общего образования на территории Орловской области

### ПРАВИЛА

для оператора станции экспертизы бюджетного учреждения Орловской области «Региональный центр оценки качества образования»

Перед началом работы оператор станции экспертизы ОРЦОКО проходит инструктаж в ОРЦОКО.

1 В обязанности оператора станции экспертизы ОРЦОКО входит:

1.1. Получение от директора ОРЦОКО указаний по подготовке рабочих комплектов для экспертов ПК;

1.2. Проведение всех работ по подготовке к просмотру экспертами ПК возможно пустых бланков ответов № 2, ДБО № 2 (при наличии), подготовка рабочих комплектов для экспертов ПК на станции экспертизы программного комплекса ОРЦОКО в соответствии с руководством оператора станции экспертизы и рекомендациями ФЦТ;

1.3. Обеспечение процесса просмотра незаполненных участниками экзаменов бланков ответов № 2 (лист 1 и лист 2), ДБО № 2 (при наличии) экспертами ПК;

1.4. Распечатка для каждого конкретного эксперта рабочего комплекта. Один рабочий комплект содержит:

бланки-копии (от 1 до 10 бланков-копий в одном рабочем комплекте);

бланк-протокол (один бланк-протокол на один рабочий комплект);

1.5. Обеспечение оперативной первичной обработки полученных бланков-протоколов, полученных от председателей ПК;

1.6. Отслеживание темпа работы экспертов и уведомление начальника смены/директора ОРЦОКО о ходе проведения проверки;

1.7. Подготовка для председателя ПК пакета документов о результатах работы ПК. По завершении проверки:

количество работ, проверенных каждым экспертом;

количество работ, отправленных на третью проверку;

информация об экспертах, показавших максимальное расхождение в результатах оценивания.

2. Оператор станции экспертизы ОРЦОКО обязан:

2.1. Соблюдать конфиденциальность и установленный порядок обеспечения режима информационной безопасности;

2.2. Нести ответственность за разглашение сведений, содержащихся в ЭМ, в соответствии с законодательством Российской Федерации.

3. В обязанности оператора станции экспертизы ОРЦОКО устных ответов по иностранным языкам (раздел «Говорение») входит:

3.1. Получение от директора ОРЦОКО указания по подготовке рабочих комплектов для экспертов ПК;

3.2. Печать критериев оценки выполнения заданий с устным ответом по всем вариантам для председателя и экспертов ПК;

3 3 Выгрузка задания для прослушивания устного ответа;

3.4. Оказание при необходимости помощи экспертам ПК по работе с ПО «Станция прослушивания»;

3 5 Печать экспертам ПК бланков-протоколов.

4' По завершении проверки оператор станции экспертизы ОРЦОКО готовит для председателя ПК пакет документов о результатах работы ПК:

количество работ, проверенных каждым экспертом;

количество работ, отправленных на третью проверку;

информацию об экспертах ПК, показавших максимальное расхождение в результатах оценивания.

Приложение 13

к Регламенту подготовки, проведения и обработки материалов государственной итоговой аттестации по образовательным программам основного общего образования на территории Орловской области

## ПРАВИЛА

для помощника оператора станции экспертизы бюджетного учреждения Орловской области «Региональный центр оценки качества образования»

Перед началом работы помощник оператора станции экспертизы ОРЦОКО проходит инструктаж в ОРЦОКО.

1. Помощник оператора станции экспертизы ОРЦОКО должен:

1.1. Распечатать критерии оценки выполнения заданий с развернутым ответом по всем вариантам для председателя и экспертов ПК;

1.2. Обеспечить помощь оператору станции экспертизы ОРЦОКО в формировании рабочих комплектов для экспертов ПК, состоящих из:

бланков-копий (от 1 до 10 бланков-копий в одном рабочем комплекте);

бланка-протокола (один бланк-протокол на один рабочий комплект);<br>13 Вылать рабочие комплекты председателю ПК, сделав

1.3. Выдать рабочие комплекты председателю TIR, сделав соответствующие отметки в Журнале регистрации выдачи экзаменационных работ участников ГИА-9.

2. По завершении экспертизы помощник оператора станции экспертизы ОРЦОКО:

2.1. Принимает рабочие комплекты от председателя ПК, сделав соответствующие отметки в Журнале регистрации выдачи экзаменационных работ участников ГИА-9;

2.2. Принимает от председателей ПК бланки-протоколы для дальнейшей их обработки;

2.3. Получает от председателя ПК критерии оценивания на задания с развернутым ответом (в том числе заданий с устным ответом);

2.4. Передает использованные экспертами ПК материалы (за исключением протоколов проверки экзаменационных работ) сотруднику ОРЦОКО, ответственному за уничтожение копий экзаменационных работ и критериев оценивания заданий.

3. Помощник оператора станции экспертизы ОРЦОКО обязан:

3.1. Соблюдать конфиденциальность и установленный порядок обеспечения режима информационной безопасности;

3.2. Нести ответственность за разглашение сведений, содержащихся в ЭМ, в соответствии с законодательством Российской Федерации.

Приложение 14 к Регламенту подготовки, проведения и обработки материалов государственной итоговой аттестации по образовательным программам основного общего образования на территории Орловской области

#### ПРАВИЛА

для оператора станции «Апелляций и коррекций» бюджетного учреждения Орловской области «Региональный центр оценки качества образования»

Перед началом работы оператор станции «Апелляций и коррекций» ОРЦОКО проходит инструктаж в ОРЦОКО.

1. Оператор станции «Апелляций и коррекций» ОРЦОКО должен:

1.1. Получить от директора ОРЦОКО (по запросу КК) указания по подготовке рабочих комплектов для КК;

1.2. Подготовить рабочие комплекты для КК, которые содержат:

копии и листы распознавания бланков ответов № 1 и № 2 (лист 1 и лист 2), ДБО № 2 (при наличии), бланков-протоколов проверки экспертами ПК ответов

на задания с развернутым ответом;

протокол рассмотрения апелляции (форма 2-АП) и приложение с внесенной информацией об участнике экзаменов ГИА-9 и информацией о правильности распознавания меток в бланках ГИА-9;

заключение экспертов ПК о правильности оценивания ответов на задания с развернутым ответом;

1.3. Получить протокол проверки результатов ГИА-9, содержащий пересчитанный в результате корректировок итоговый балл апеллянта;

1.4. Предоставить протоколы проверки результатов ГИА-9, содержащие пересчитанный в результате корректировок итоговый балл апеллянта, в ГЭК для утверждения итоговых результатов апеллянта;

1.5. Предоставить итоговые протоколы результатов ГИА-9 последующей передачи в органы МСУ, для размещения для последующей передачи в органы  $MCS$ , для размещения на информационном сайте г ид-9 Орловской области ([www.orcoko.ru\)](http://www.orcoko.ru).

2. Оператор станции «Апелляций и коррекций» ОРЦОКО обязан:<br>2.1. Соблюдать конфиденциальность и установленный порядок обеспечения режима информационной безопасности; обеспечения режима информационной безопасности;

2.2. Нести ответственность за разглашение сведении, содержащих в ЭМ, в соответствии с законодательством Российской Федерации.

#### Приложение 15

к Регламенту подготовки, проведения и обработки материалов государственной итоговой аттестации по образовательным программам основного общего образования на территории Орловской области

#### ПРАВИЛА

### для помощника оператора станции «Апелляций и коррекций» бюджетного учреждения Орловской области «Региональный центр оценки качества образования»

Перед началом работы помощник оператора станции «Апелляций и коррекций» ОРЦОКО проходит инструктаж в ОРЦОКО.

1. Помощник оператора станции «Апелляций и коррекций» ОРЦОКО должен:

1.2. Получить от оператора станции «Апелляций и коррекций» ОРЦОКО и сформировать рабочие комплекты для членов КК, экспертов ПК, привлекаемых к рассмотрению апелляций;

1.3. Выдать рабочие комплекты секретарю КК.<br>2. Помощник оператора станции «Апелляций 2. Помощник оператора станции «Апелляции и коррекции» ОРЦОКО обязан:

2.1. Соблюдать конфиденциальность и установленный порядок

обеспечения режима информационной безопасности; 2.2. Нести ответственность за разглашение сведений, содержащихся в ЭМ, в соответствии с законодательством Российской Федерации.

Приложение 16 к Регламенту подготовки, проведения и обработки материалов государственной итоговой аттестации по образовательным программам основного общего образования на территории Орловской области

#### ПРАВИЛА

для администратора информационного сайта государственной итоговой аттестации по образовательным программам основного общего образования в Орловской области бюджетного учреждения Орловской области «Региональный центр оценки качества образования»

Перед началом работы администратор информационного сайта ГИА-9 в Орловской области ОРЦОКО проходит инструктаж в ОРЦОКО.

1. Администратор информационного сайта ГИА-9 в Орловской области ОРЦОКО должен:

1.1. Осуществлять информационное наполнение и актуализацию сайта совместно с лицами, ответственными за подборку и предоставление соответствующей информации;

1.2. Контролировать сроки своевременного обновления и снятия информации, размещенной на сайте;

1.3. Размещать информацию на сайте в следующие сроки:

оперативную информацию - в течение рабочих суток с момента получения;

регулярную информацию - не позднее трех рабочих дней с даты получения информации;

статическую информацию - не позднее трех рабочих дней с даты получения информации.

2. Администратор информационного сайта ГИА-9 в Орловской области ОРЦОКО обязан соблюдать конфиденциальность и установленный порядок обеспечения режима информационной безопасности.

Приложение 17 к Регламенту подготовки, проведения и обработки материалов государственной итоговой аттестации по образовательным программам основного общего образования на территории Орловской области

#### ПРАВИЛА

для оператора «горячей линии» бюджетного учреждения Орловской области «Региональный центр оценки качества образования»

Перед началом работы оператор «горячей линии» ГИА-9 ОРЦОКО проходит инструктаж в ОРЦОКО.

Оператор «горячей линии» ГИА-9 ОРЦОКО обязан:

1. Отвечать на телефонные звонки в период проведения ГИА-9. В случае если оператор «горячей линии» ГИА-9 ОРЦОКО не может дать компетентный ответ, он переводит разговор на начальника смены ОРЦОКО,

2. Предоставлять достоверную и исчерпывающую информацию по всем вопросам, связанным с организацией и проведением ГИА-9;

3. Соблюдать конфиденциальность и установленный порядок обеспечения режима информационной безопасности.

Приложение 18 к Регламенту подготовки, проведения и обработки материалов государственной итоговой аттестации по образовательным программам основного общего образования на территории Орловской области

#### ПРАВИЛА

для дежурных в пункте приема экзаменационных материалов, дежурных в пункте проверки заданий с развернутым ответом, дежурных в пункте работы конфликтной комиссии Орловской области бюджетного учреждения Орловской области «Региональный центр оценки качества образования»

Перед началом работы дежурные в пункте приема ЭМ, дежурные в пункте проверки заданий с развернутым ответом, дежурные в пункте работы КК ОРЦОКО проходят инструктаж в ОРЦОКО.

1. В обязанности дежурного в пункте приема ЭМ ОРЦОКО входит:

обеспечение пропускного режима к зонам приема ЭМ;

контроль наличия посторонних лиц в зоне приема ЭМ;

содействие членам ГЭК в доставке сейф-пакет с ЭМ к зонам приема ЭМ.

2. В обязанности дежурного в пункте проверки заданий с развернутым ответом ОРЦОКО входит:

контроль за соблюдением порядка в пункте проверки экзаменационных работ, в том числе за использованием экспертами ПК средств связи, фото, видео, аудио аппаратуры во время проверки экзаменационных работ;

содействие председателю ПК в организационных мероприятиях (указание экспертам ПК рабочего места и т.д.).

3. В обязанности дежурного в пункте работы КК в ОРЦОКО входит содействие членам КК в организационных мероприятиях.

Приложение 19 к Регламенту подготовки, проведения и обработки материалов государственной итоговой аттестации по образовательным программам основного общего образования на территории Орловской области

### ПРАВИЛА

# для технического специалиста бюджетного учреждения Орловской области «Региональный центр оценки качества образования», ответственного за видеонаблюдение

Перед началом работы технический специалист ОРЦОКО, ответственный за видеонаблюдение, проходит инструктаж в ОРЦОКО.

В каждом помещении ОРЦОКО, задействованном в хранении и обработке ЭМ ГИА-9, видеонаблюдение осуществляется посредством 1Р-камер.

Для полноценного осуществления функций системы видеонаблюдения необходимо разместить по две видеокамеры в углах помещения так, чтобы после установки помещение просматривалось полностью, и просматривалась вся рабочая зона. Допускается использование 1 видеокамеры в одном помещении в случае, если это помещение просматривается полностью.

Для хранения и записи информации с камер видеонаблюдения в ОРЦОКО используется видеорегистратор и CD/DVD - диски в случае нарушений. Срок хранения видеозаписи экзамена - до 1 марта года, следующего за годом проведения экзаменов (при наличии нарушении

 $-3$  года).<br> $\frac{1}{1}$  Таучический специалист ОРЦОКО, 1. Технический специалист ОРЦОКО, ответственный за видеонаблюдение, должен:

1.1. Не позднее чем за пять дней до начала первого экзамена совместно с директором ОРЦОКО провести тестирование, в ходе которого проверить текущее состояние IP-камер включить режим записи и в течение часа наблюдать за работой камер видеонаблюдения, скопировать видеозапись с видеорегистратора на съемный носитель и проверить ее воспроизведение;

1.2. Обеспечивать эксплуатацию средств видеонаблюдения в период проведения ГИА-9;

1.3. Вести Журнал доступа к средствам видеонаблюдения, в котором фиксировать информацию обо всех случаях работы со средствами видеонаблюдения (включение, выключение, неполадки, выдача видеоматериалов). Журнал заполняется при каждом действий со средствами видеонаблюдения, после завершения всех экзаменов Журнал остается на хранении в ОРЦОКО;

1.4. Начать запись не позднее чем за 30 минут до начала тиражирования ЭМ, работы ПК и КК, во всех помещениях, задействованных в их работе (видеозапись проводится в течение всего времени работы, может быть завершена не ранее чем через 30 минут с момента окончания работы в соответствии с расписанием их работы);

1.5. Следить, чтобы на всех IP-камерах, задействованных для записи, был включен режим записи.

Приложение 20 к Регламенту подготовки, проведения и обработки материалов государственной итоговой аттестации по образовательным программам основного общего образования на территории Орловской области

#### ПРАВИЛА

для сотрудника бюджетного учреждения Орловской области «Региональный центр оценки качества образования», ответственного за уничтожение копий экзаменационных работ и критериев оценивания

Перед началом работы сотрудник ОРЦОКО, ответственный за уничтожение копий экзаменационных работ и критериев оценивания, проходят инструктаж в ОРЦОКО.

1. В обязанности сотрудника ОРЦОКО, ответственного за уничтожение экзаменационных работ и критериев оценивания, входит:<br>1.1. Приемка использованных копий экзаменационных

1.1. Приемка использованных копий экзаменационных работ и критериев оценивания от помощника оператора станции экспертизы ОРЦОКО после завершения проверки экзамена;

1.2. Уничтожение использованных копий экзаменационных работ и критериев оценивания (за исключением протоколов проверки

экзаменационных работ); 1.3. SallOJIHCHMC akta of ynnytoxichini henomsoballinin konini экзаменационных работ и критериев оценивания (акт подписывается

председателем ПК и утверждается начальником смены ОРЦОКО). 2. Сотрудник ОГЦОКО, ответственный за уничтожение экзаменационных работ и критериев оценивания, после завершения проверки проверки проверки проверки проверки пр работ экспертами ПК, обязан:

2.1. Соблюдать конфиденциальность и установленный порядок обеспечения режима информационной безопасности;

2.2. Нести ответственность за разглашение сведений, содержащихся в экзаменационных работах и критериях оценивания, в соответствии с законодательством Российской Федерации.

Приложение 21 к Регламенту подготовки, проведения и обработки материалов государственной итоговой аттестации по образовательным программам основного общего образования на территории Орловской области

#### СХЕМА

обработки экзаменационных материалов в бюджетном учреждении Орловской области «Региональный центр оценки качества образования» каждого типа экзаменационных материалов

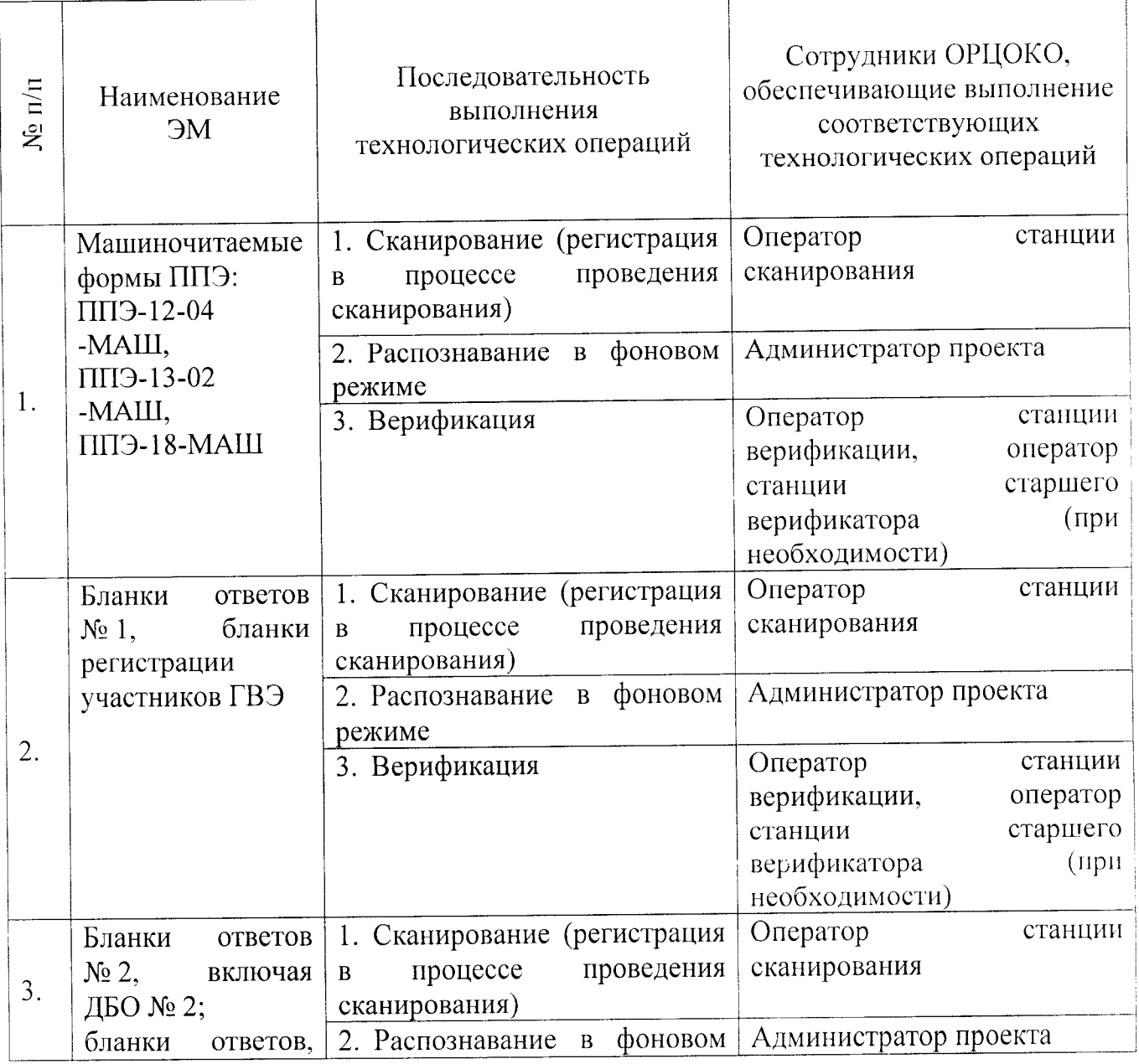

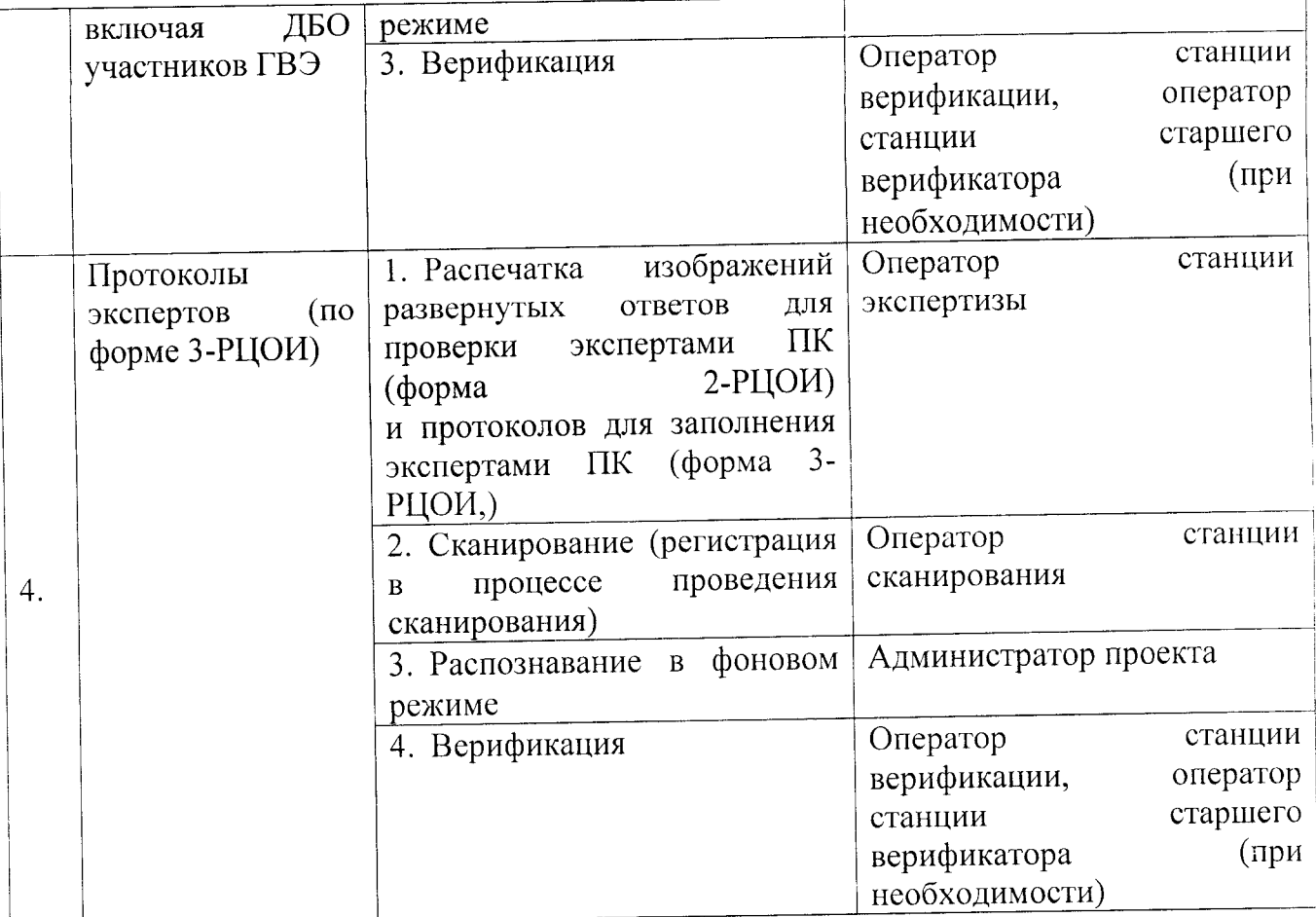